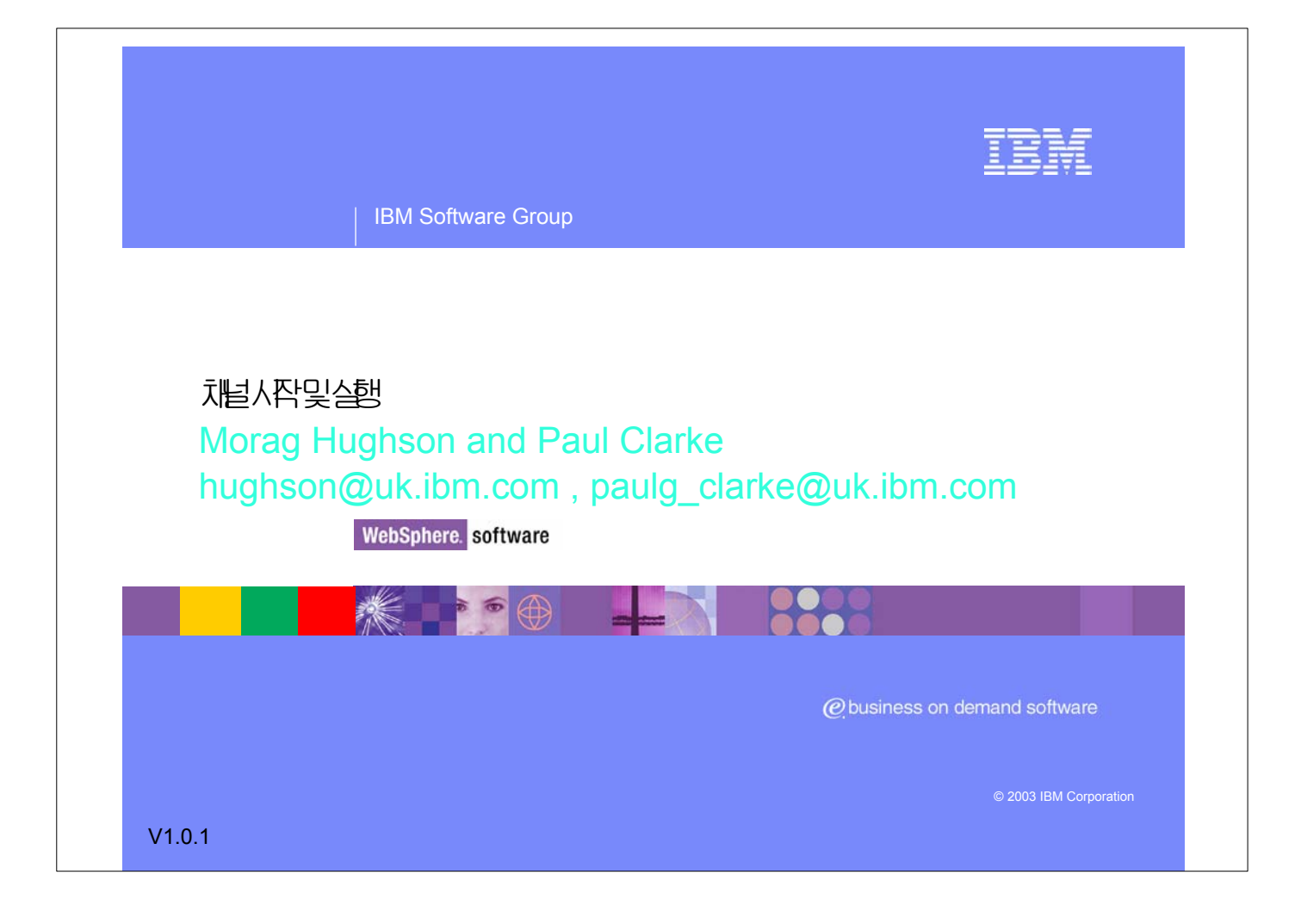

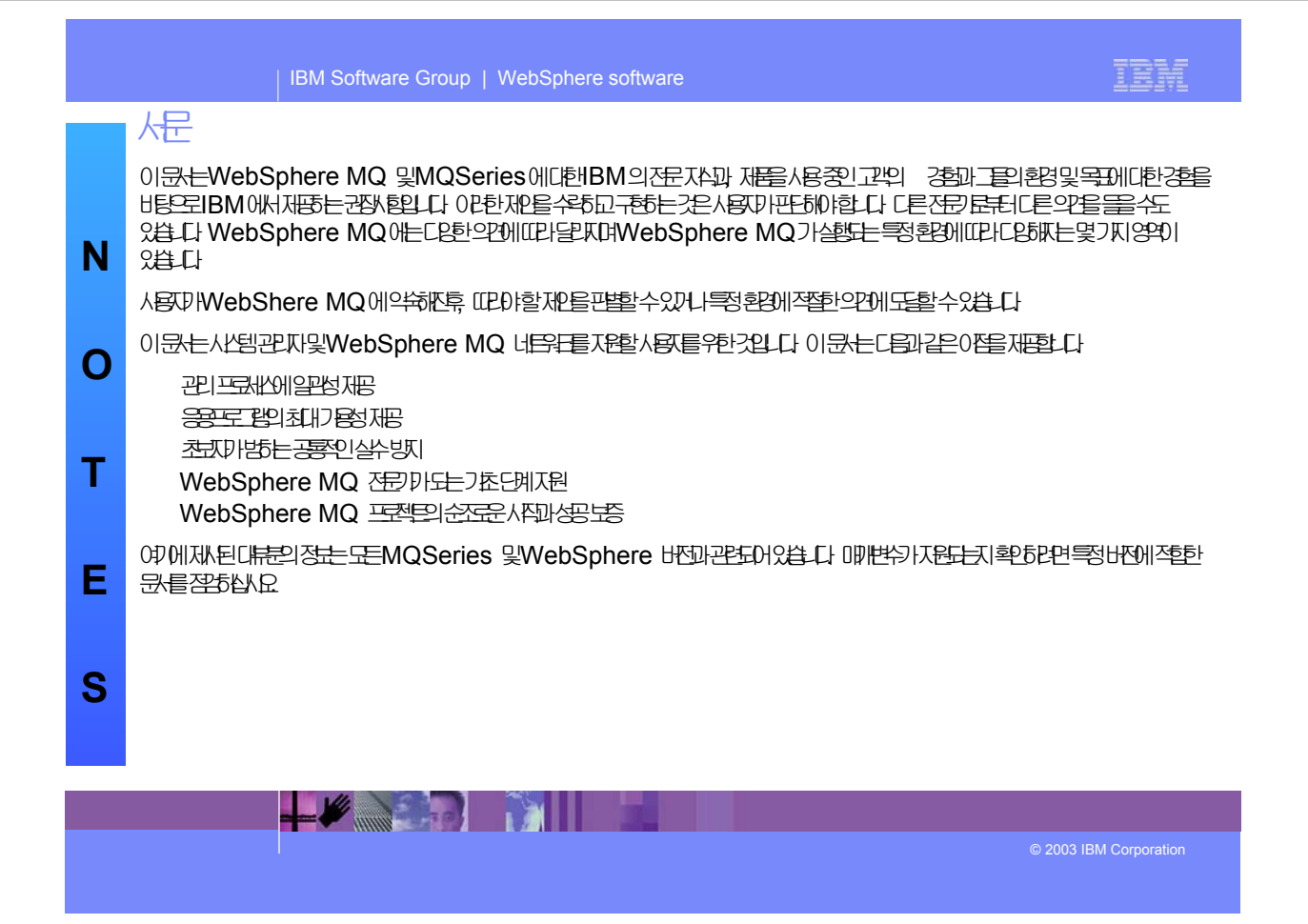

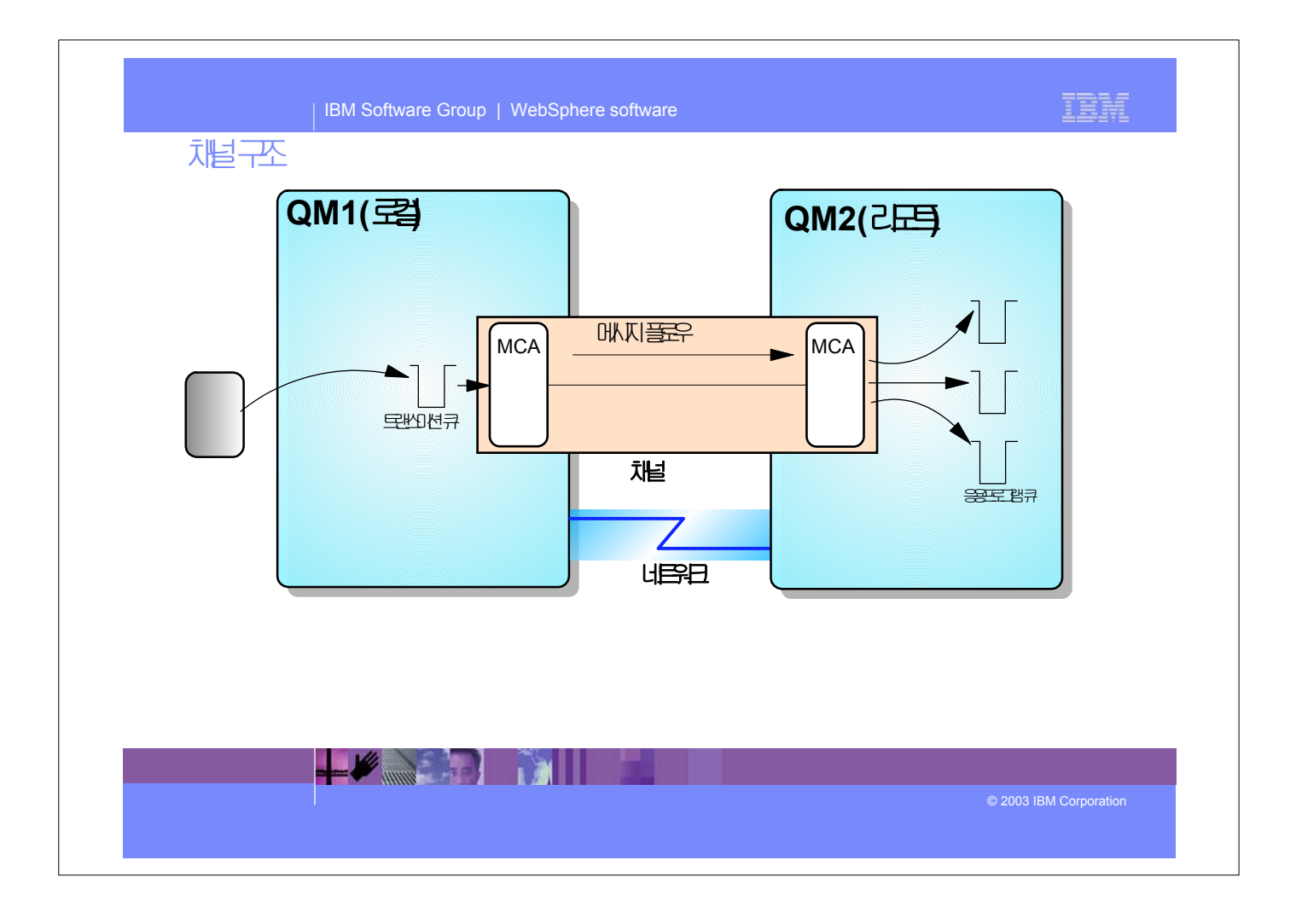

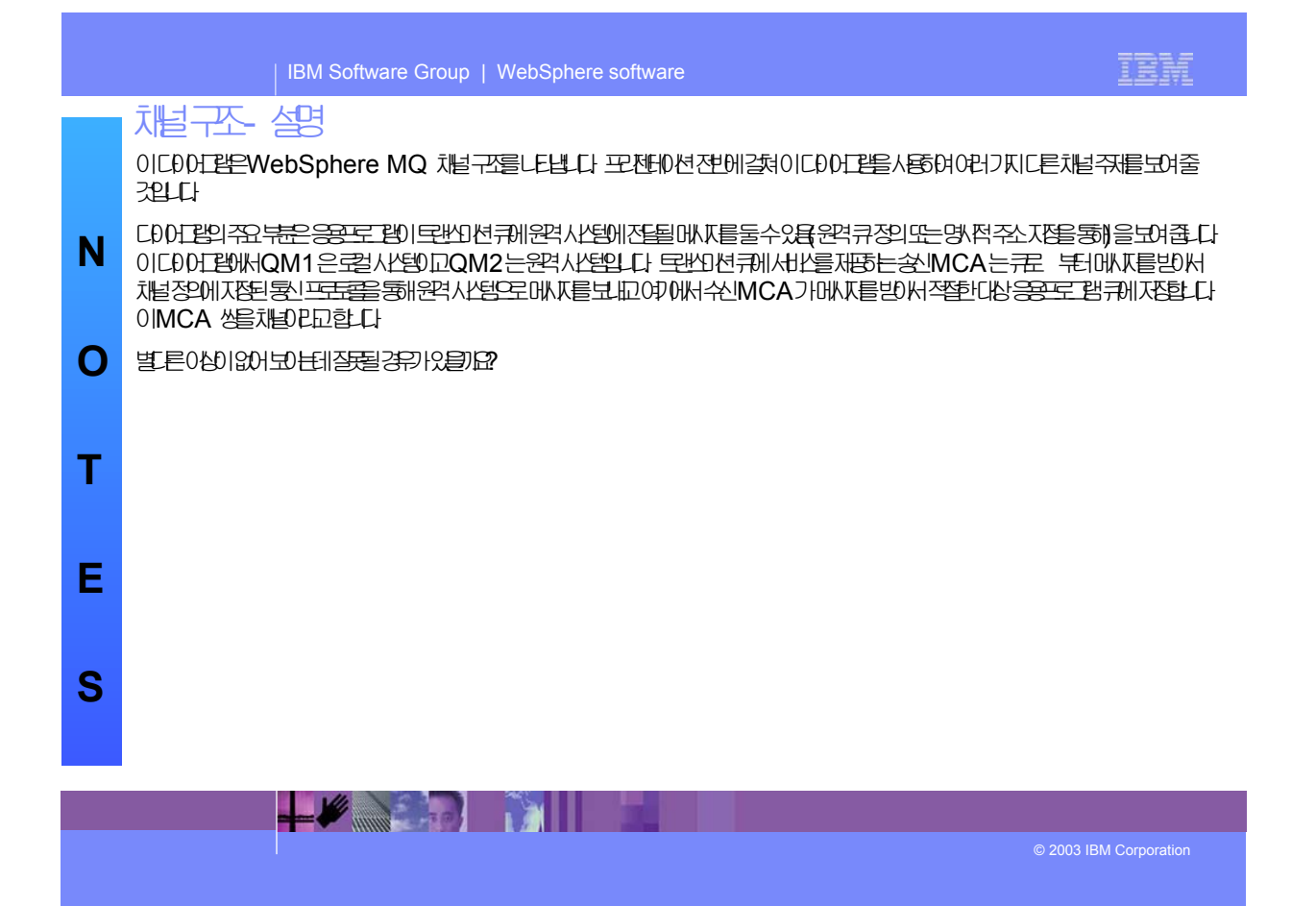

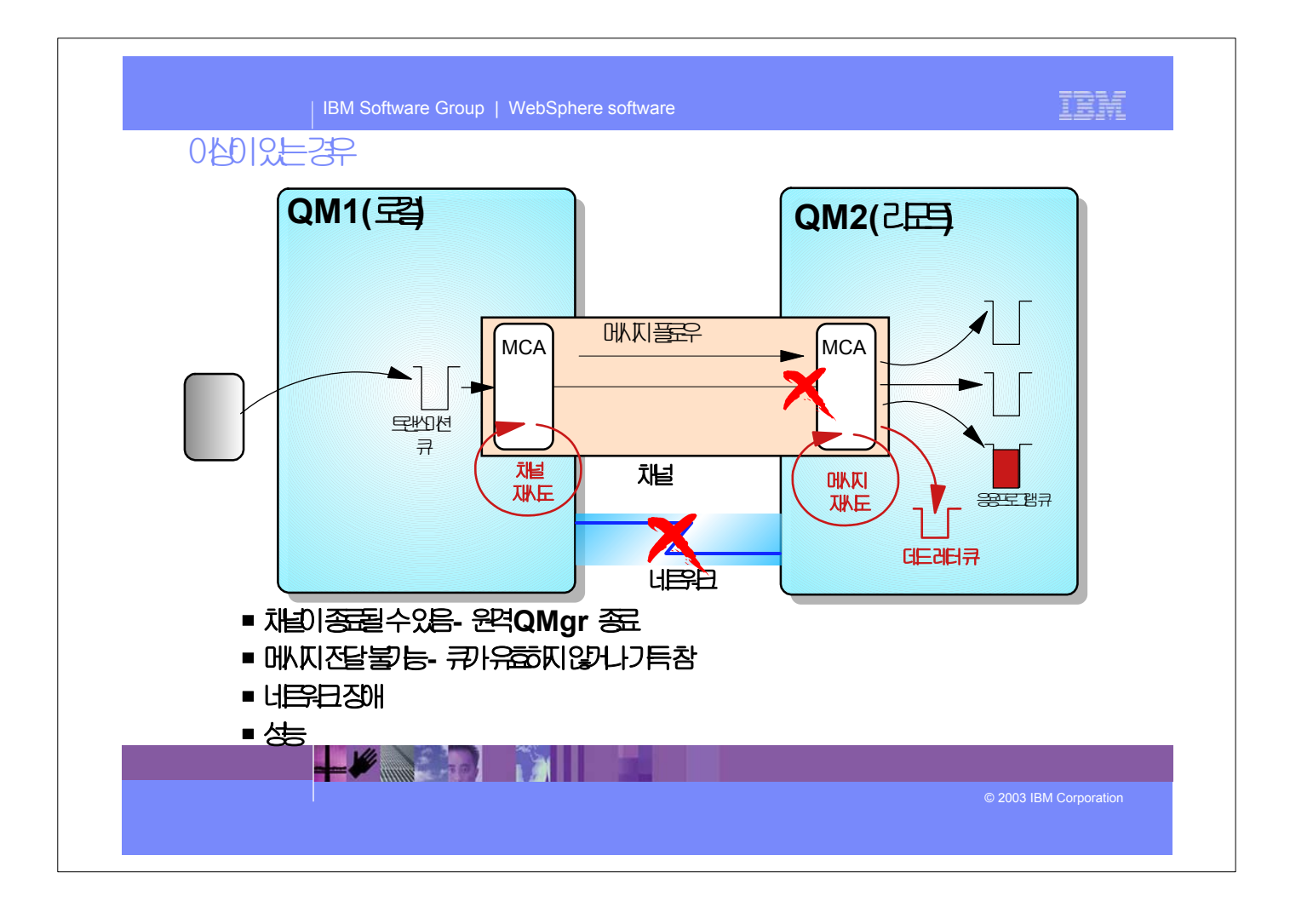

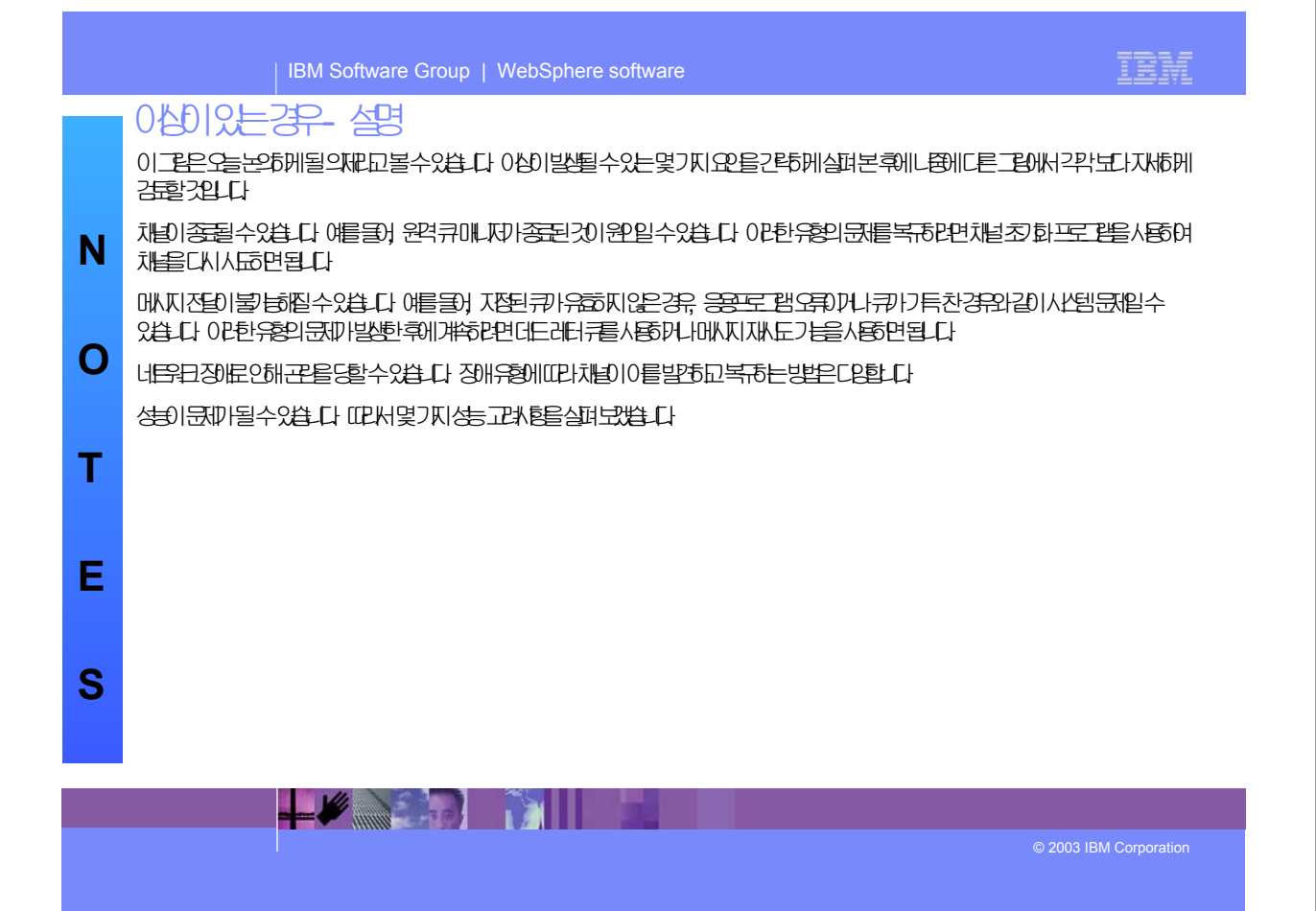

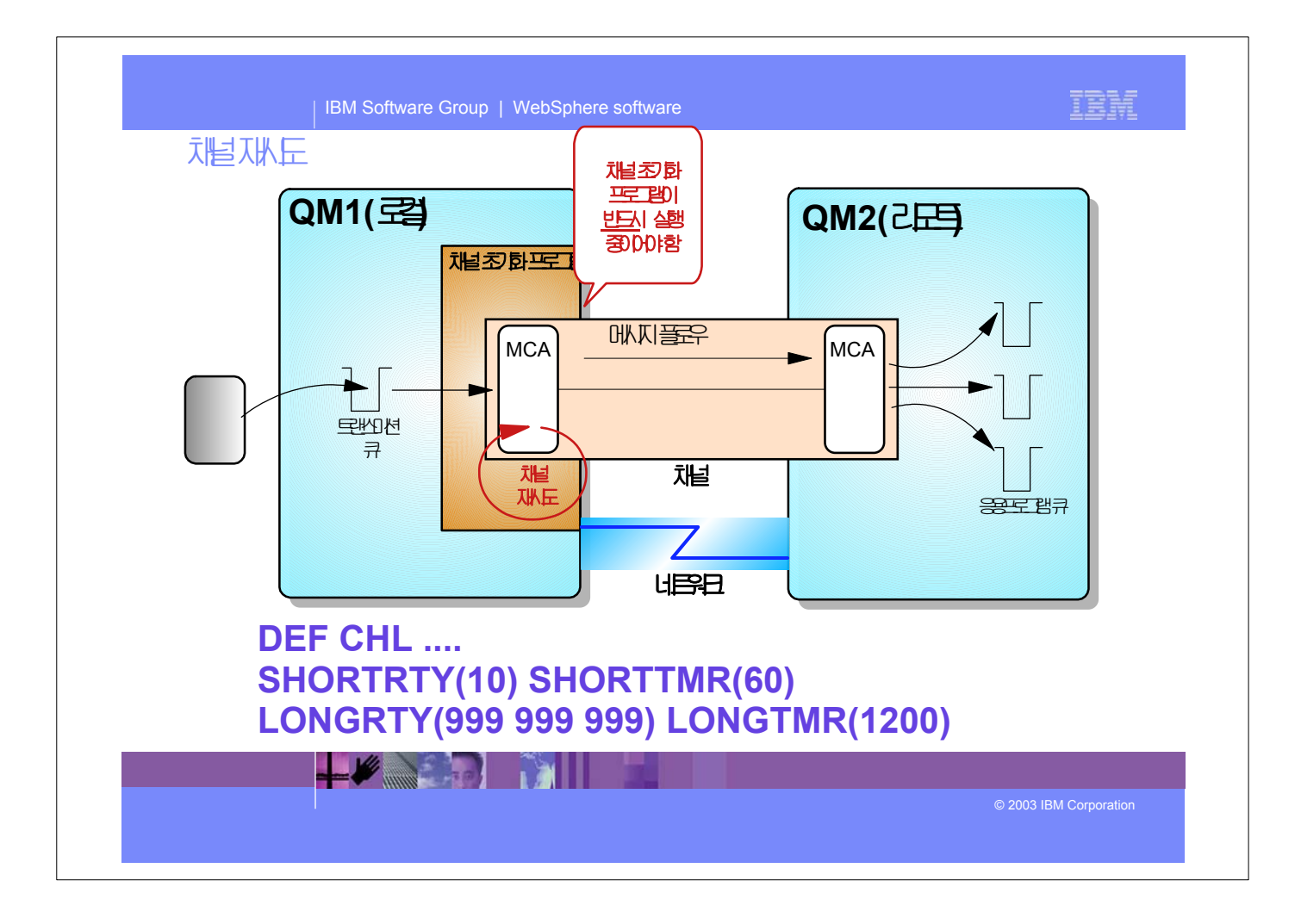

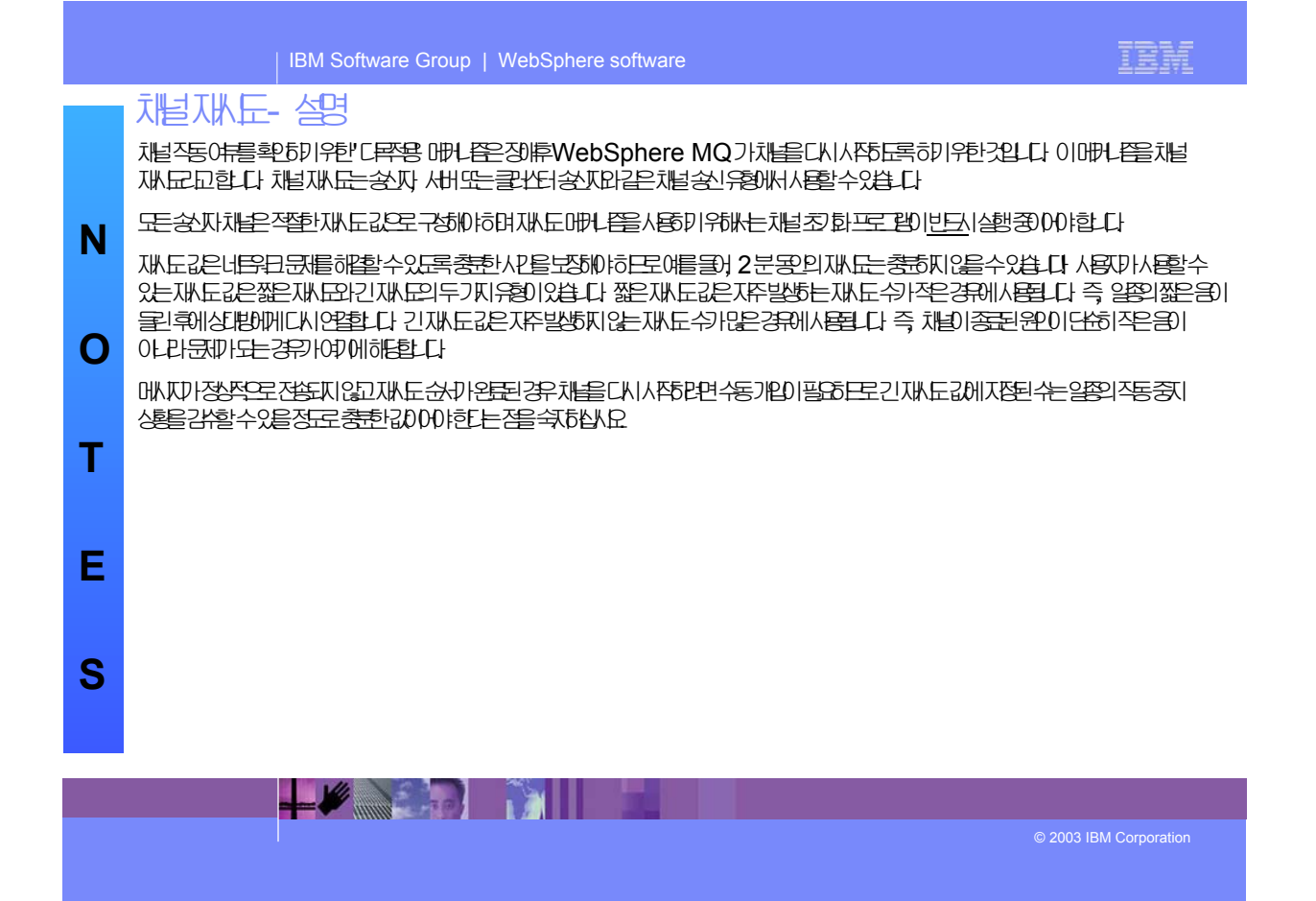

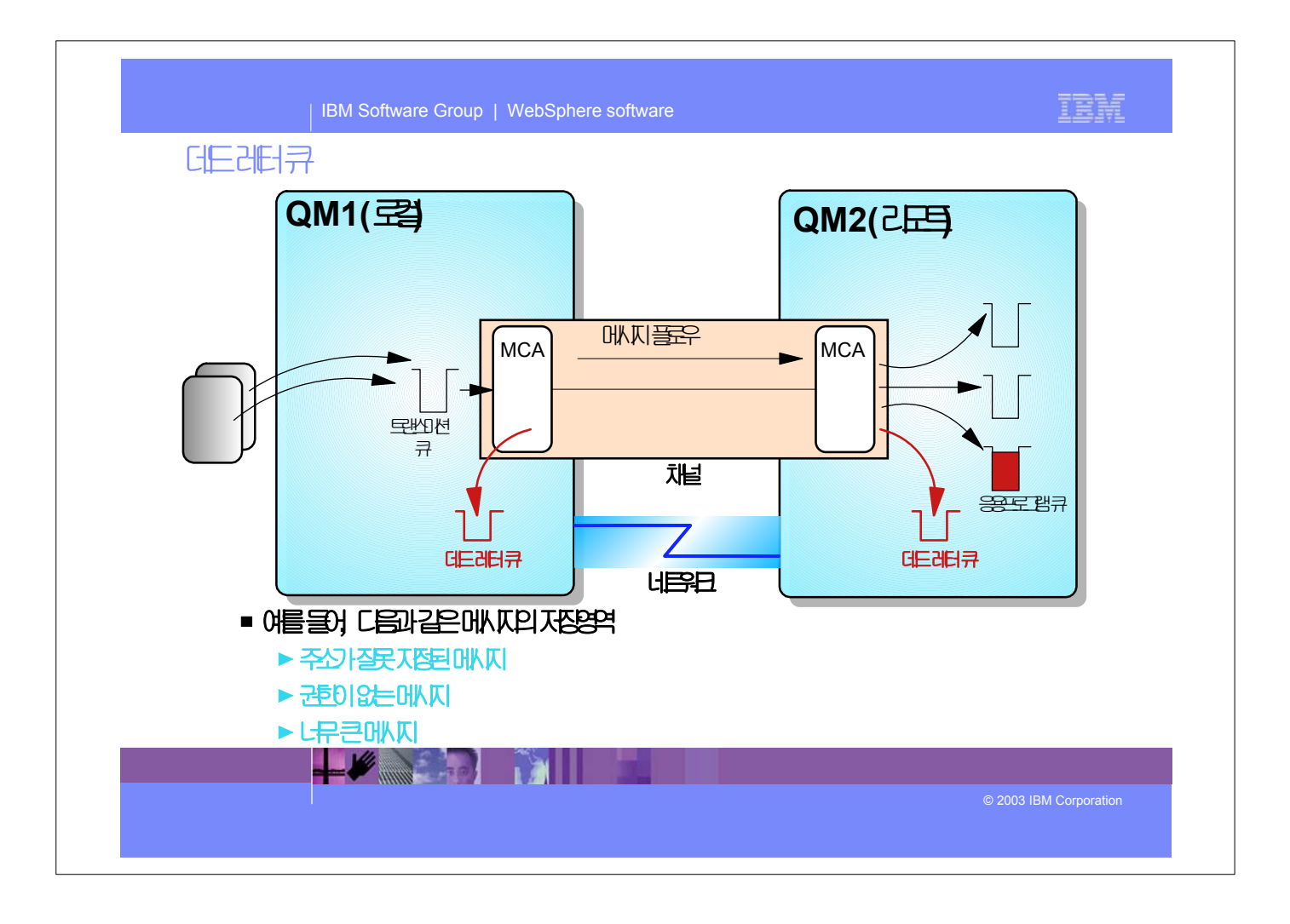

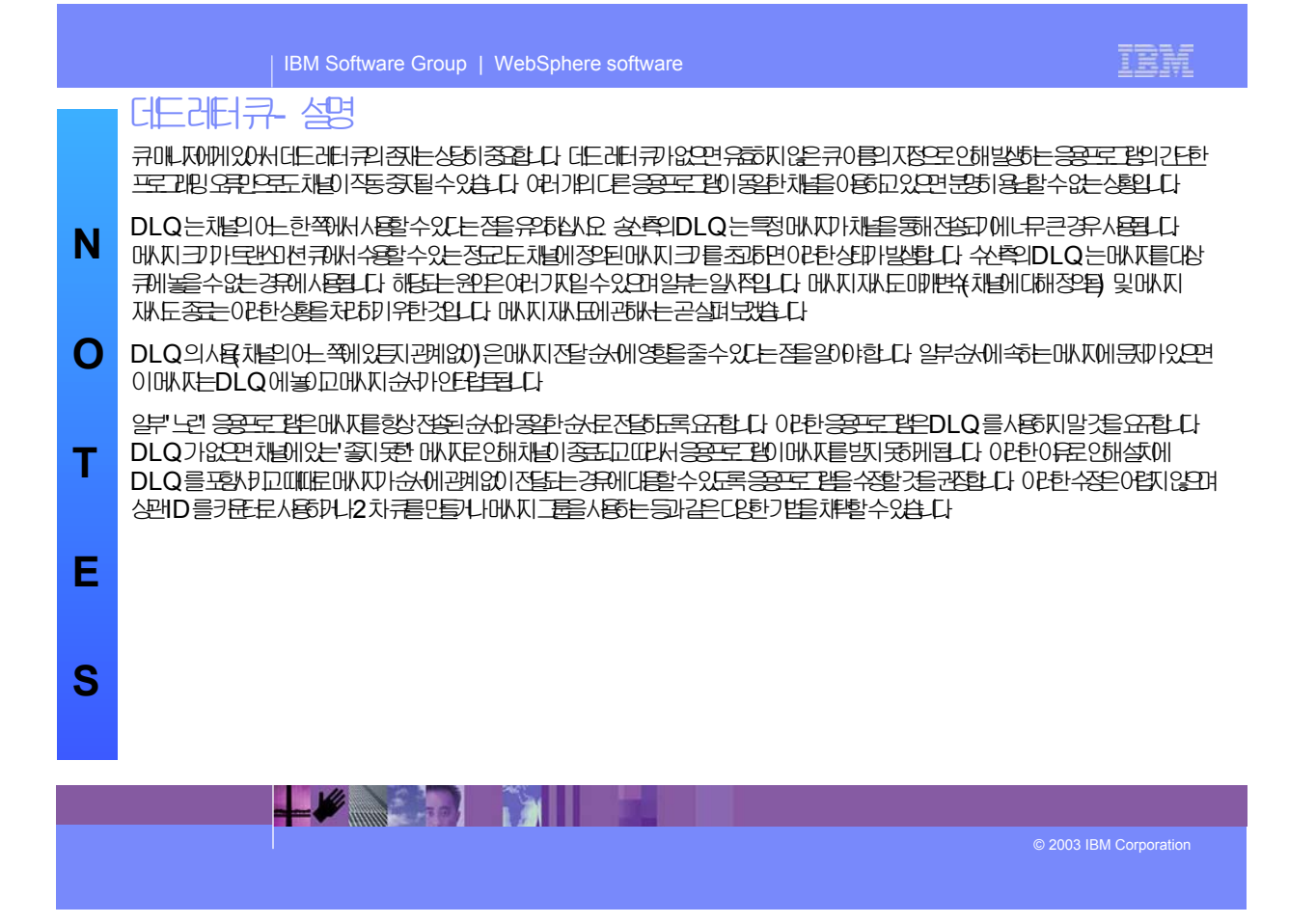

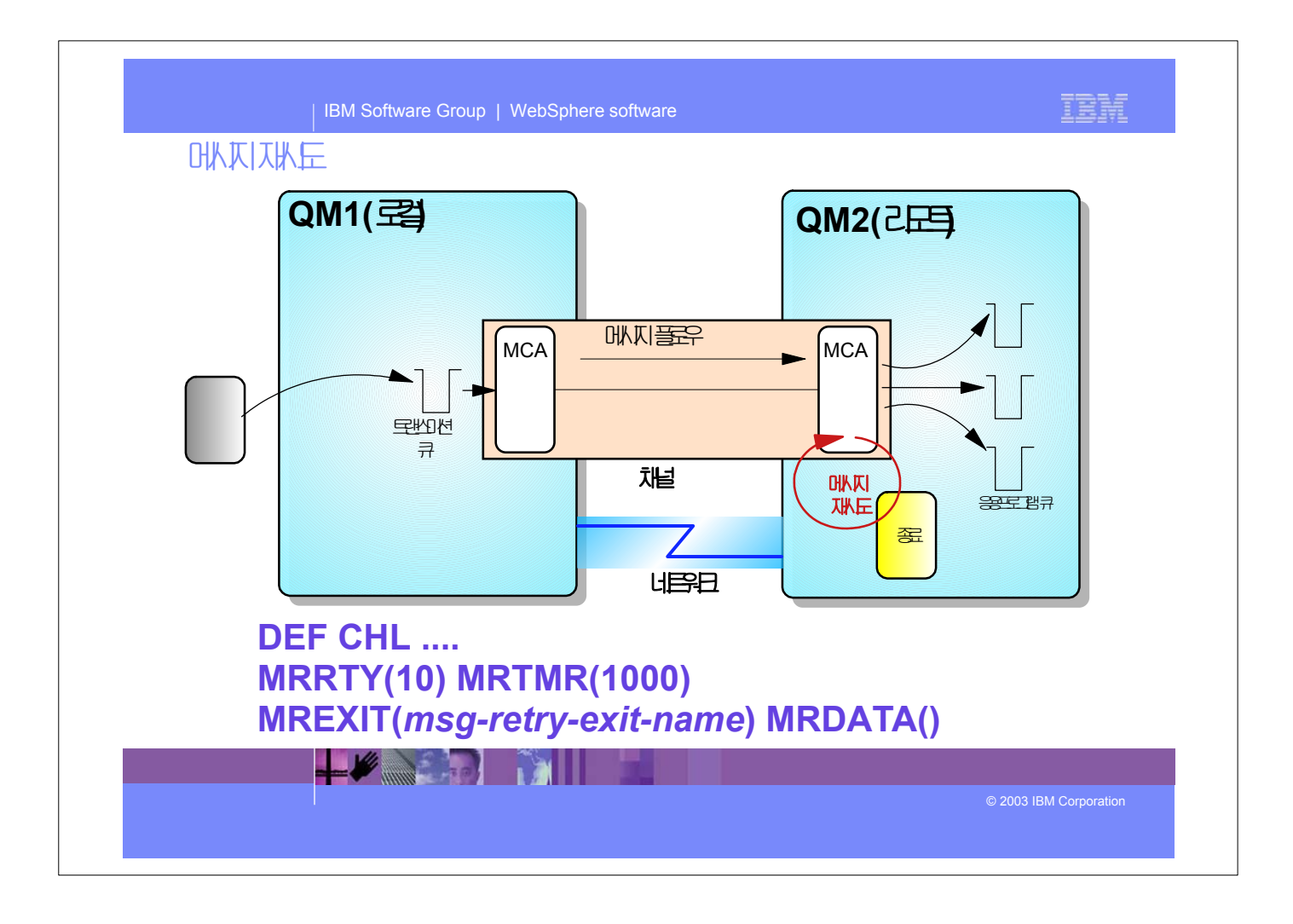

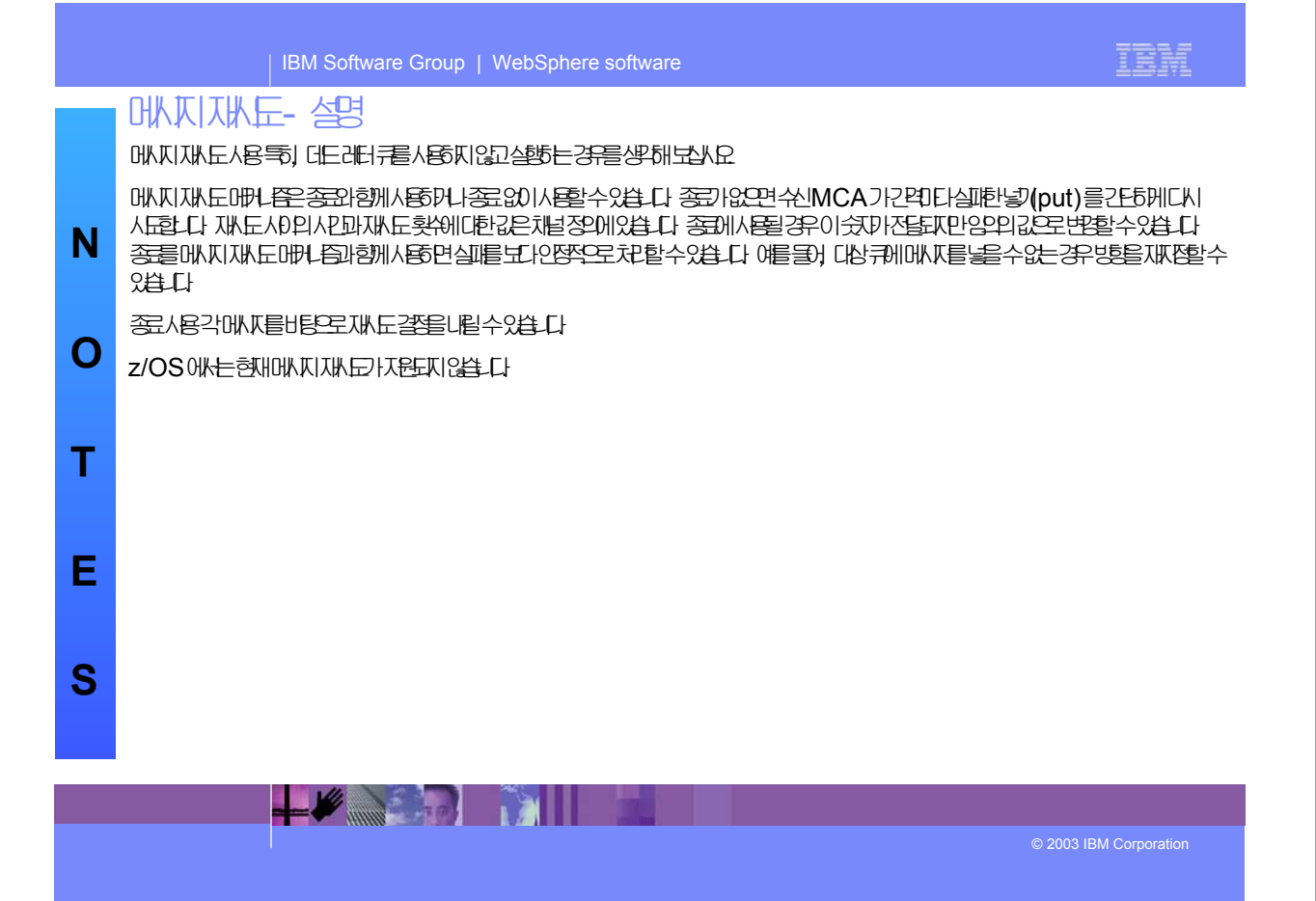

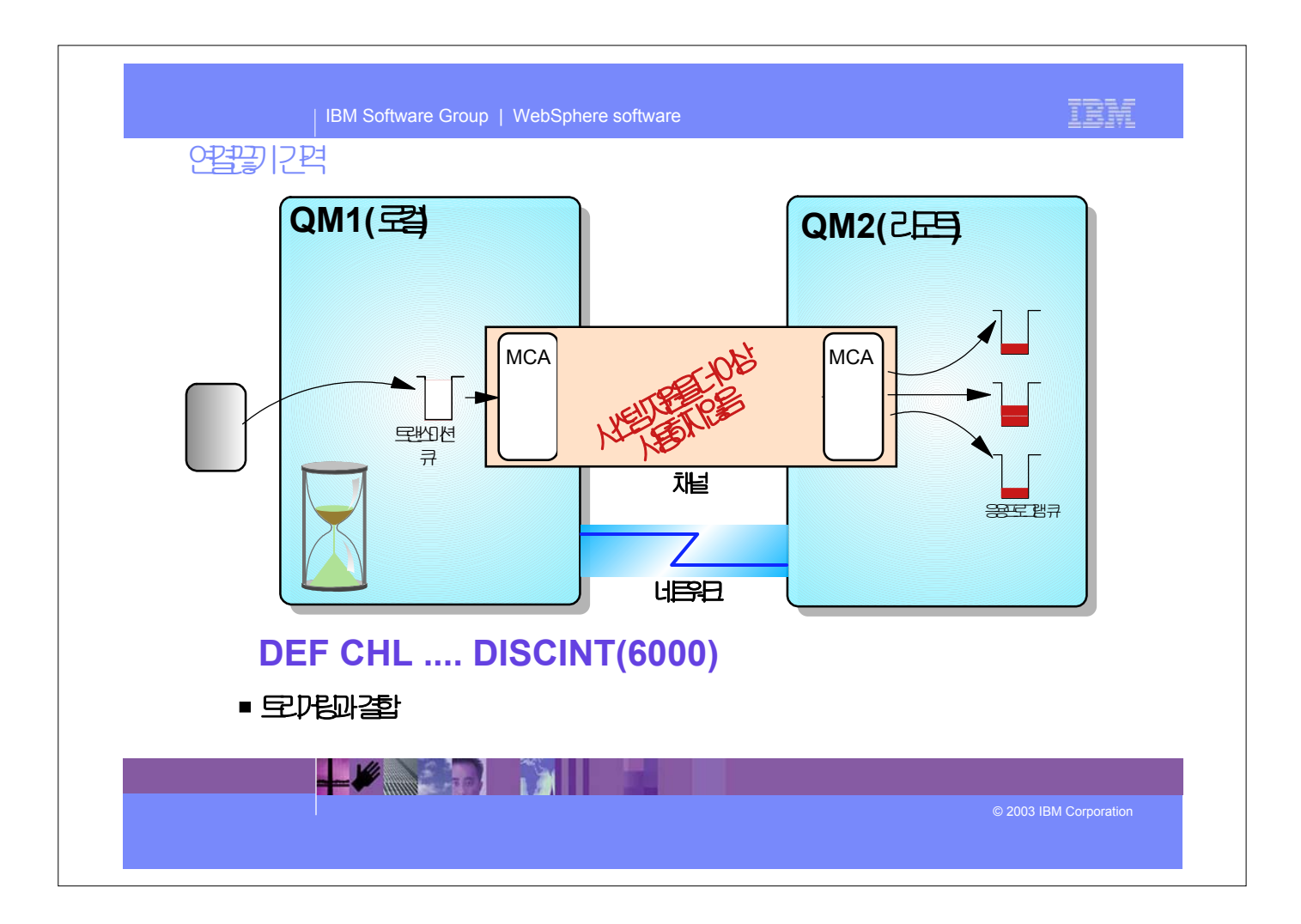

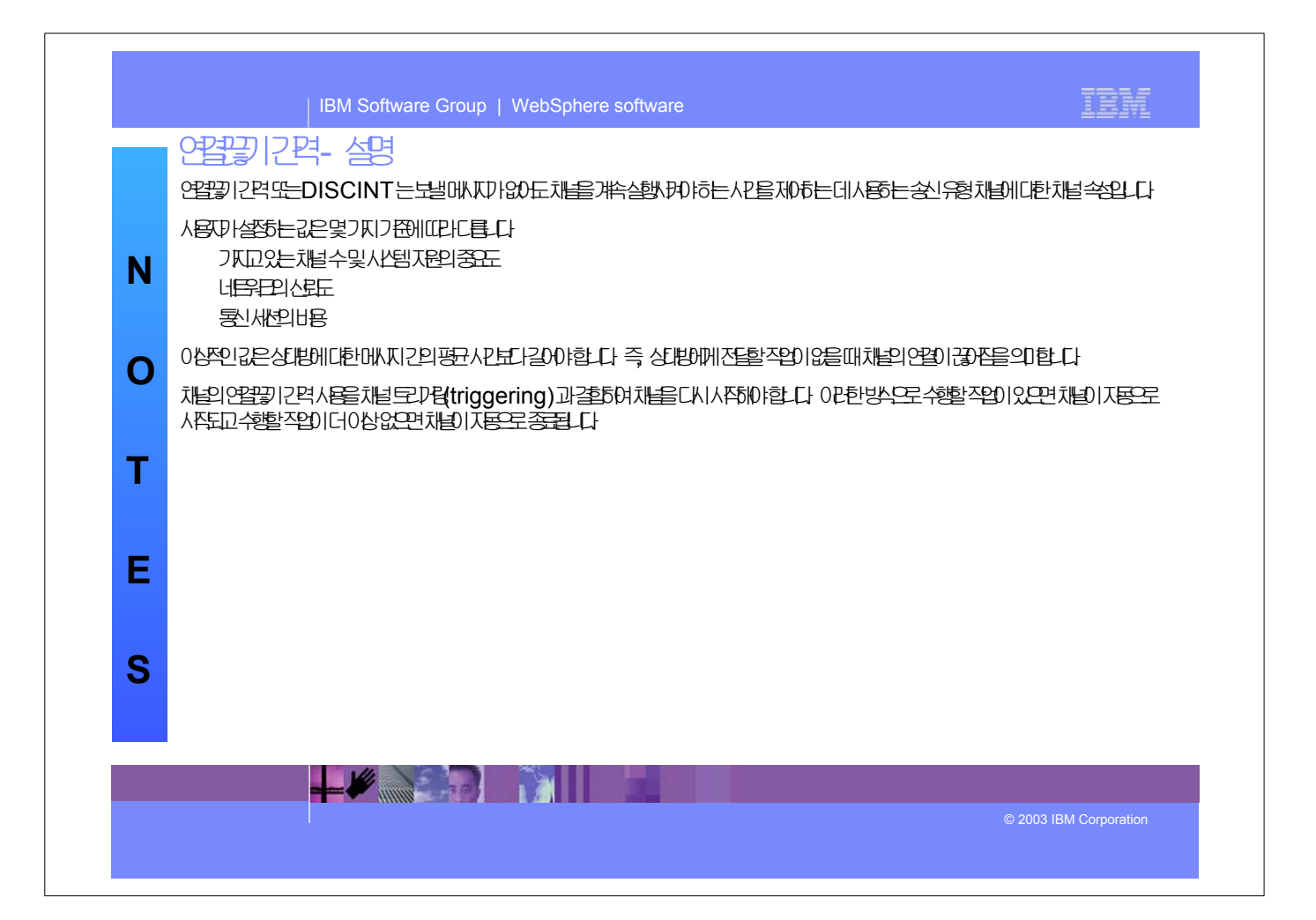

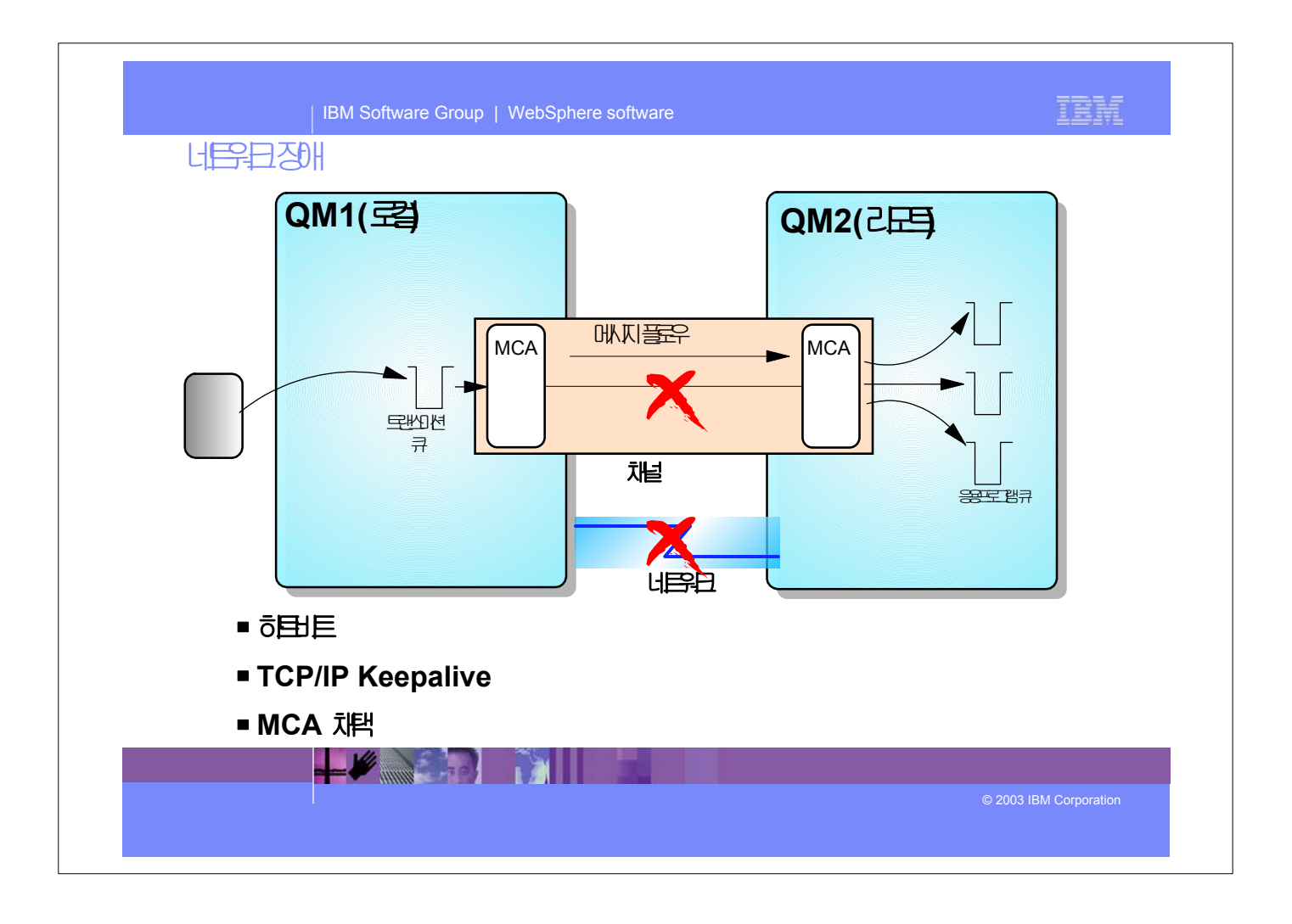

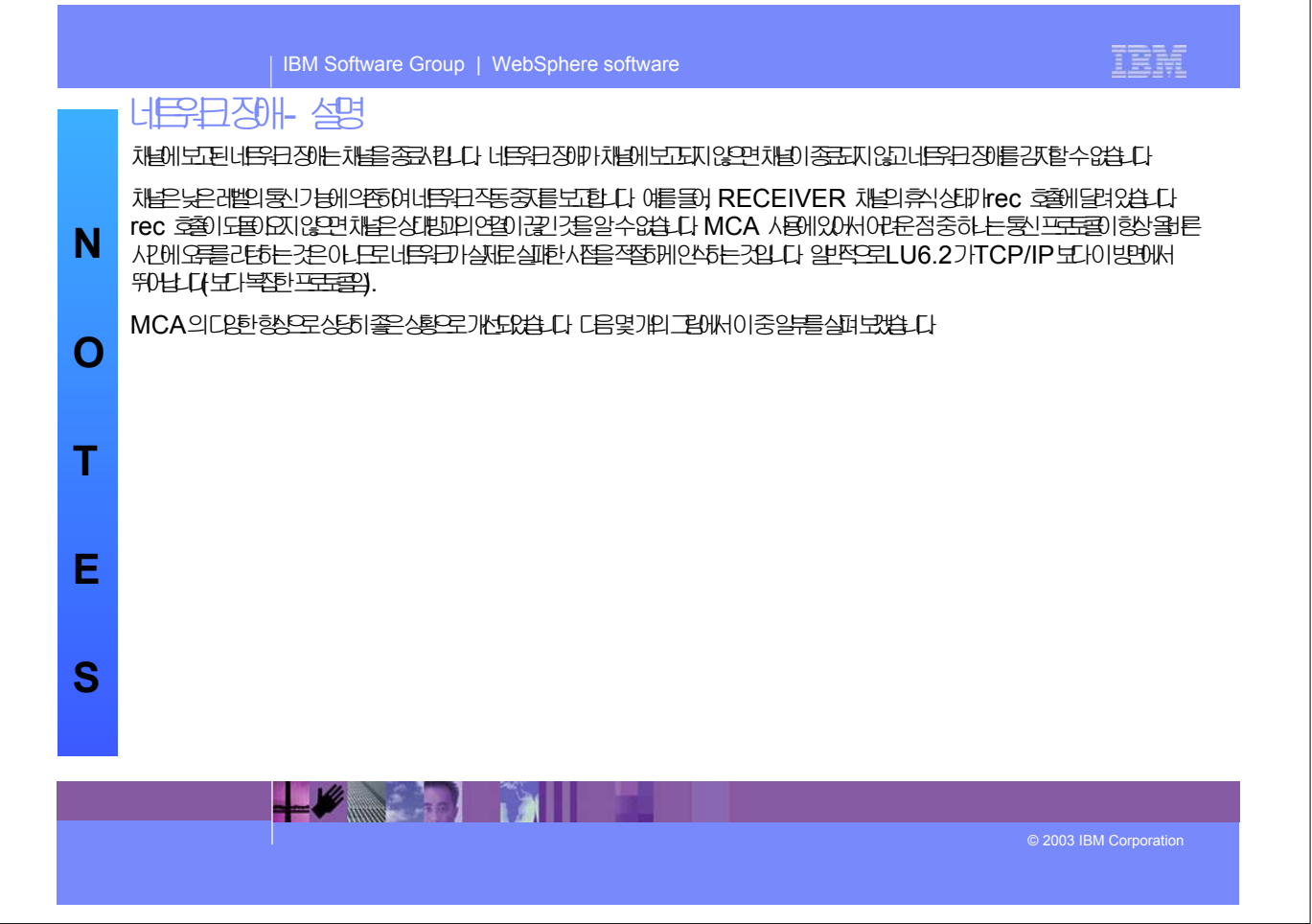

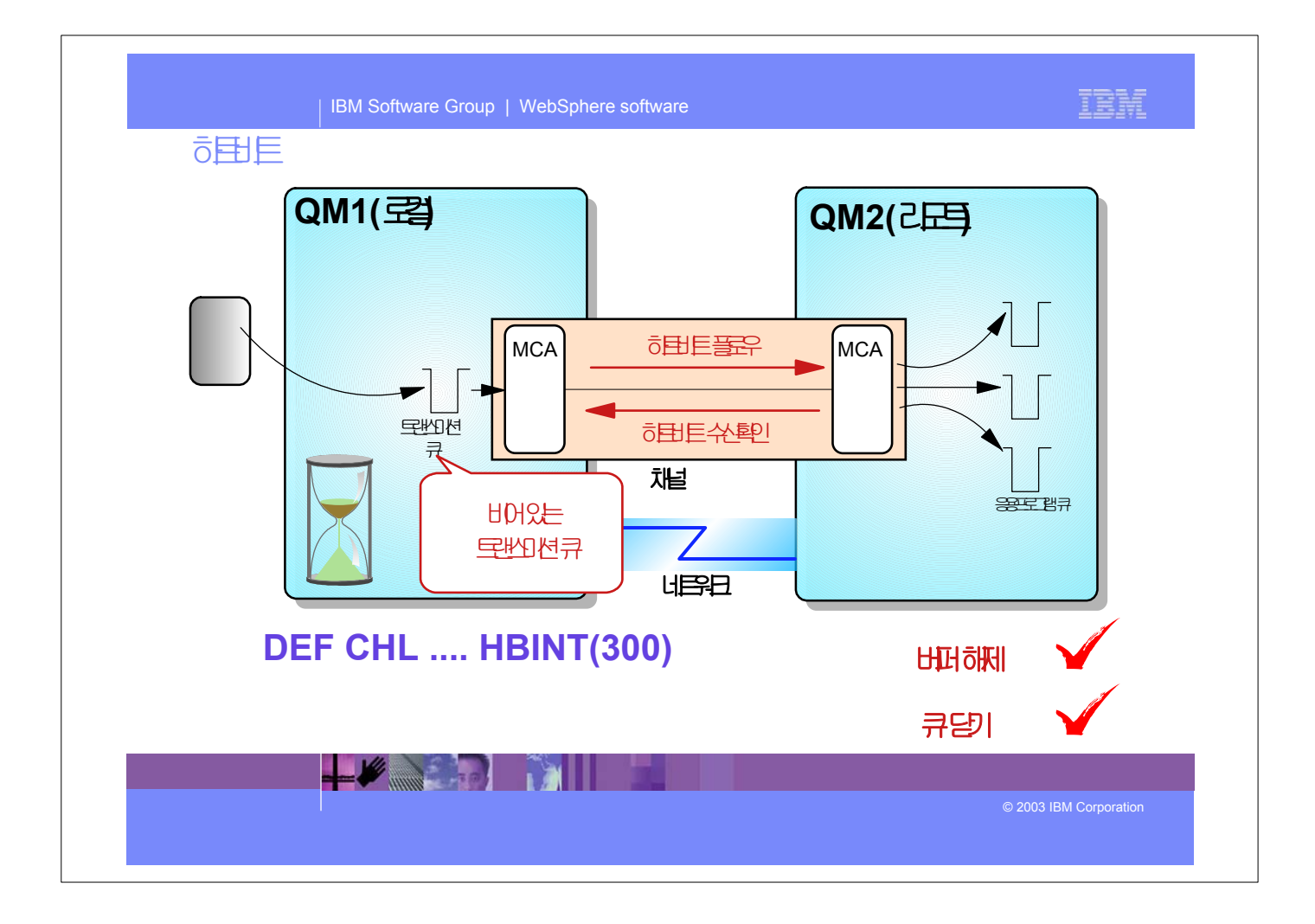

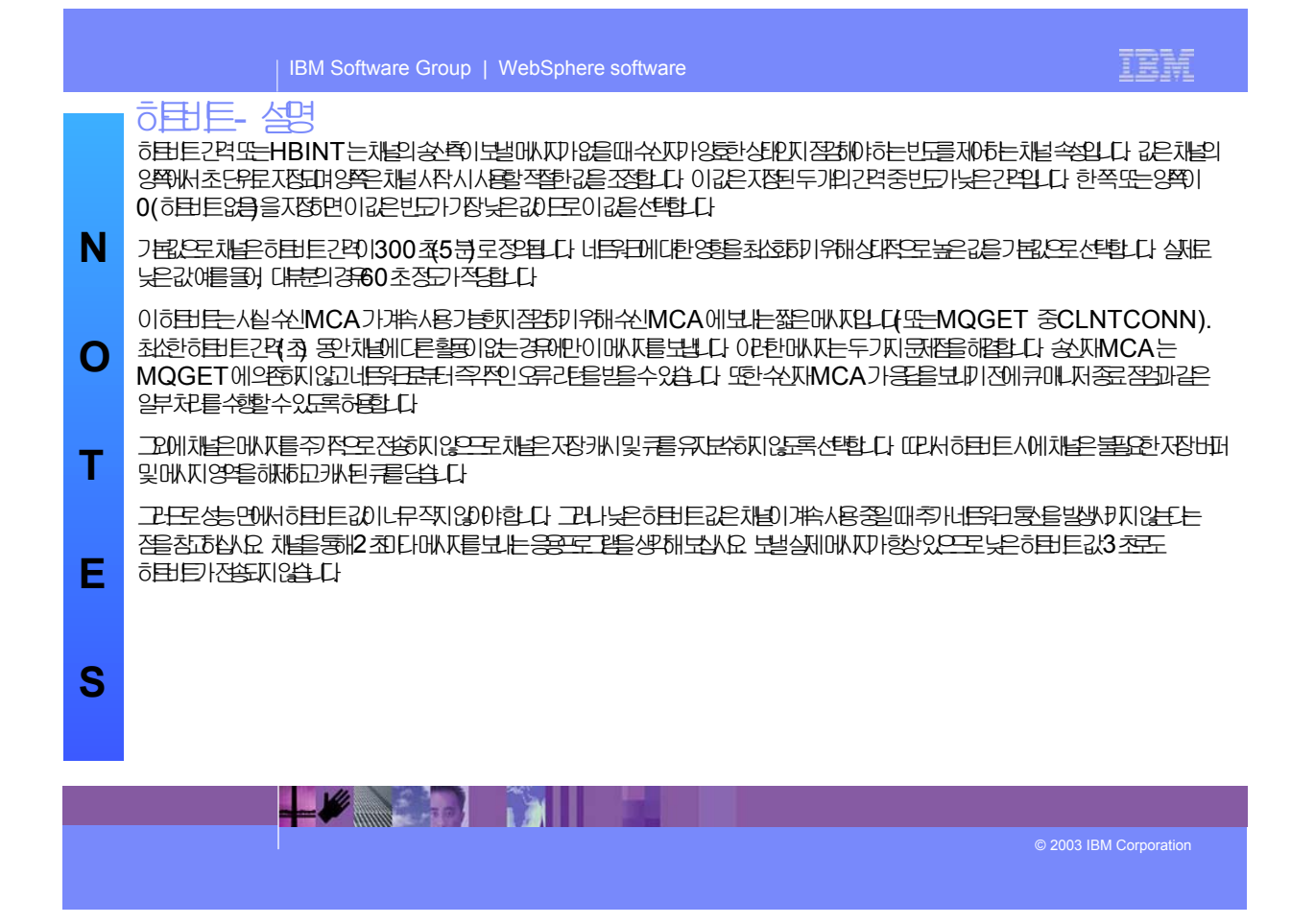

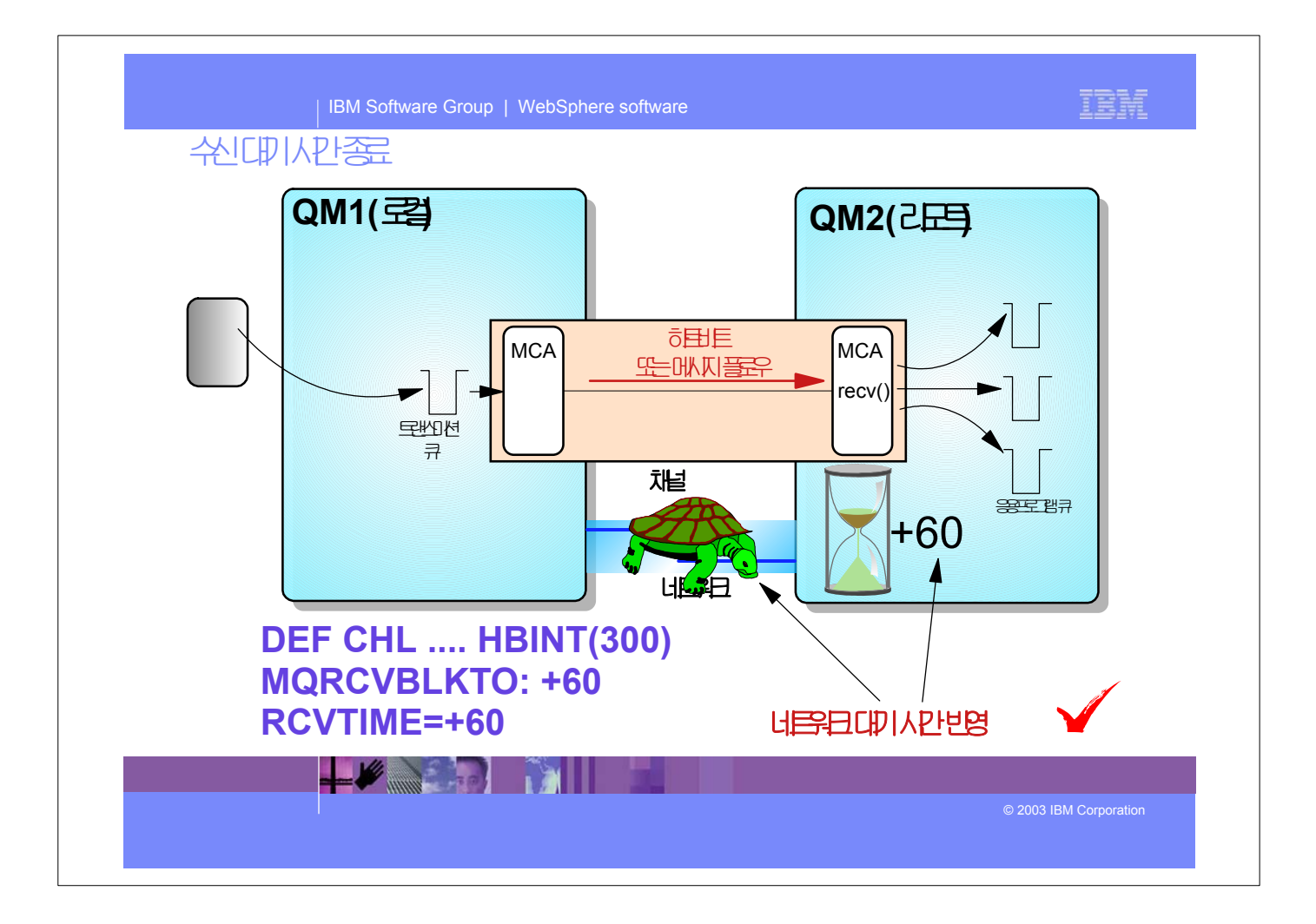

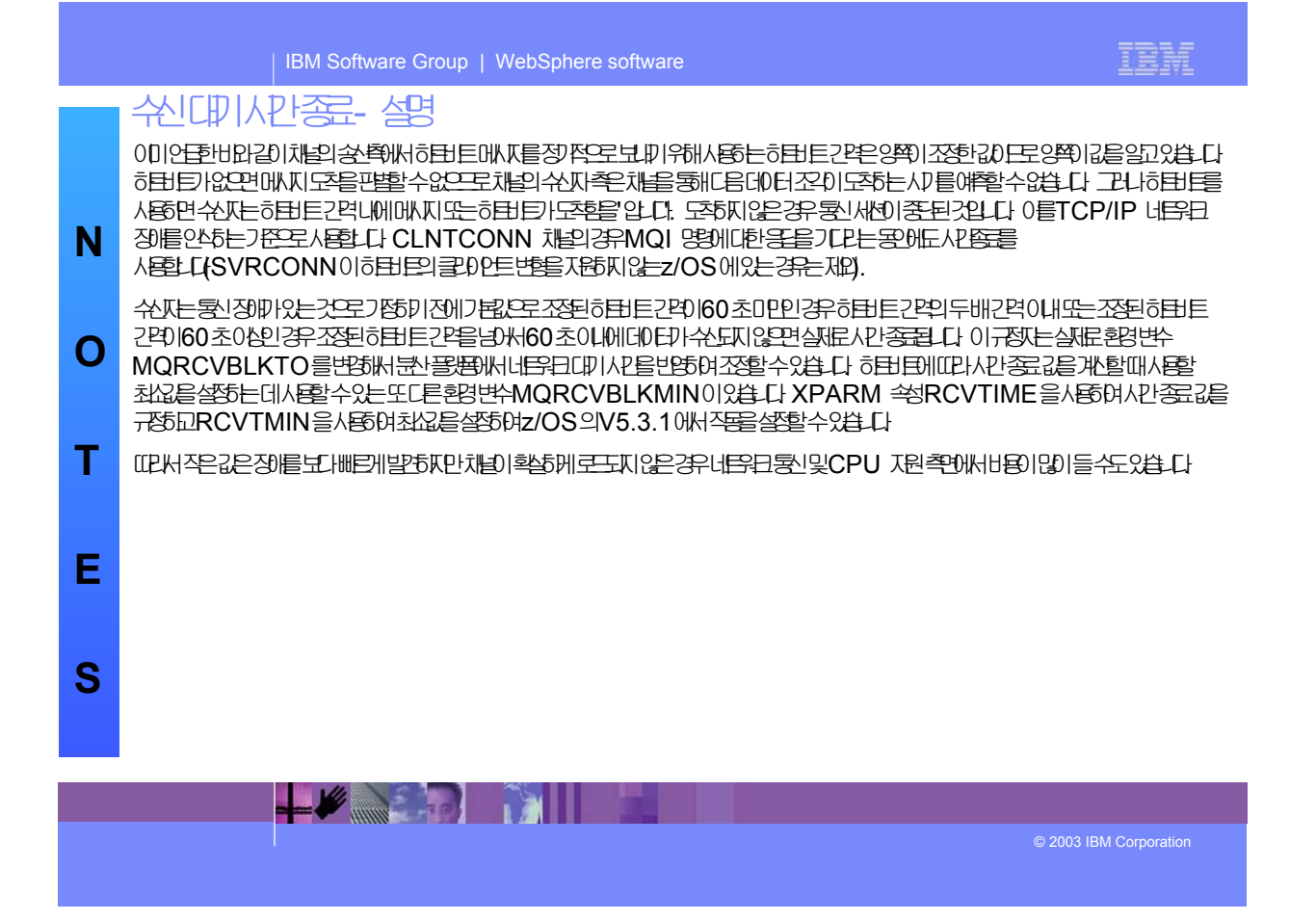

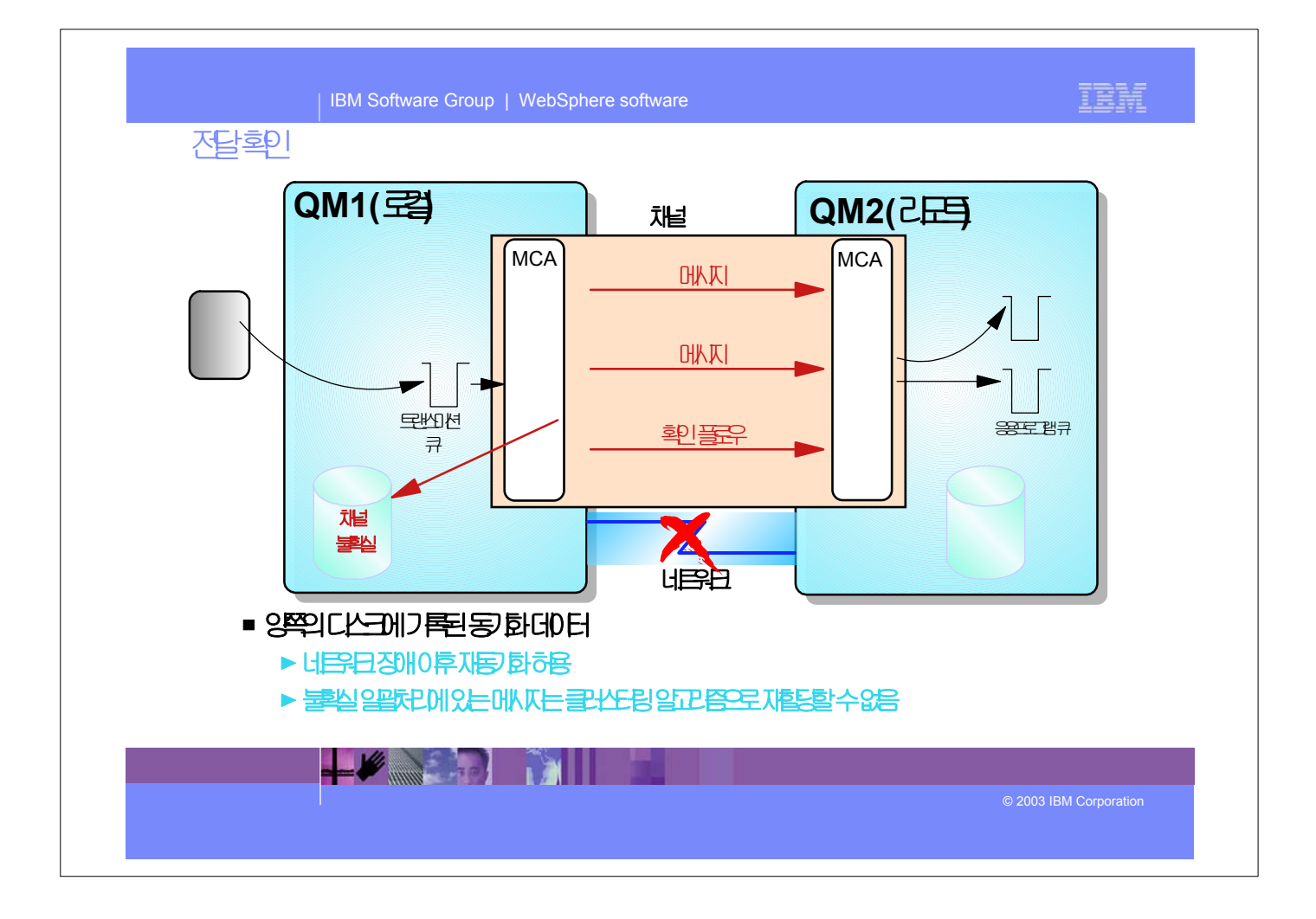

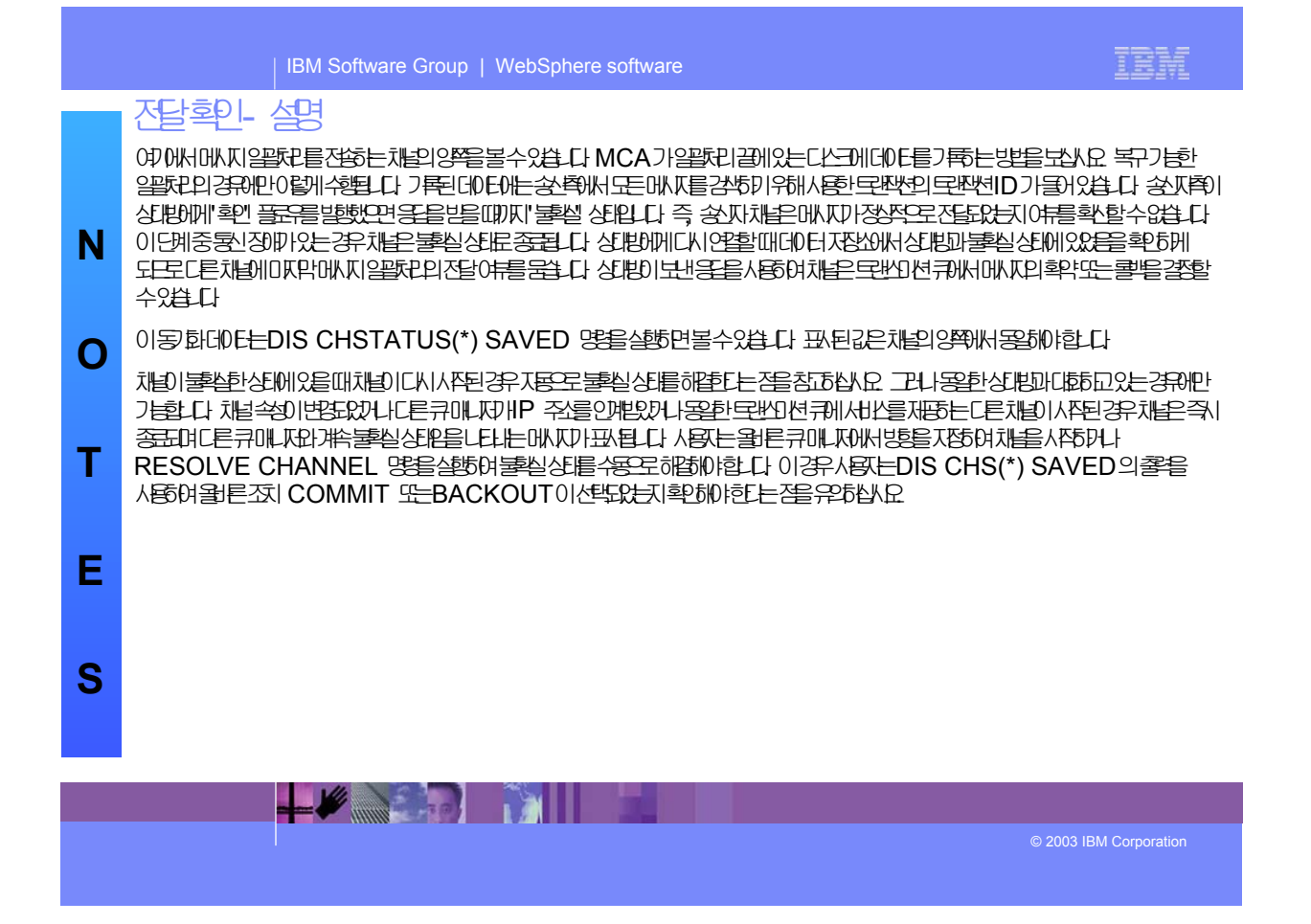

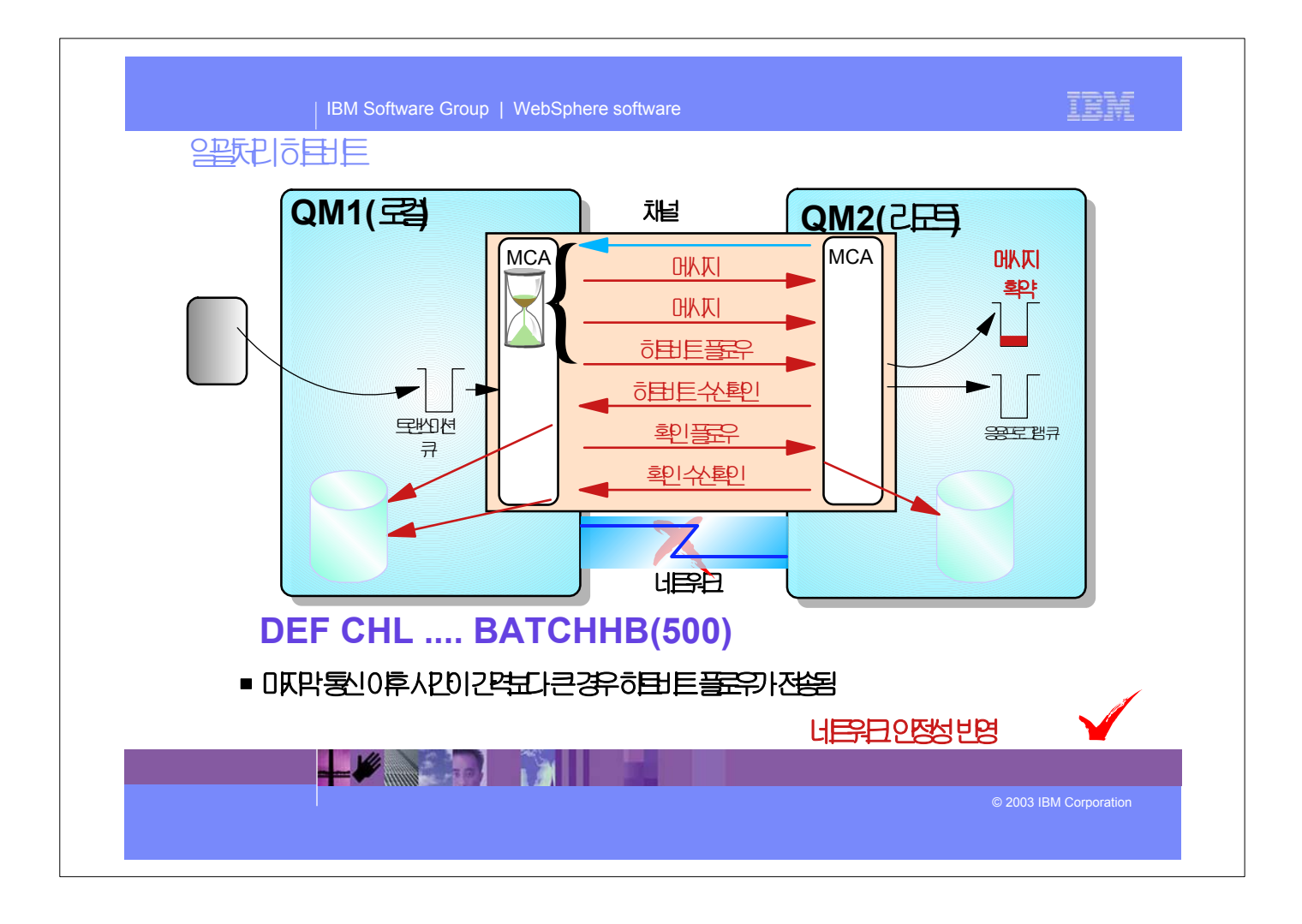

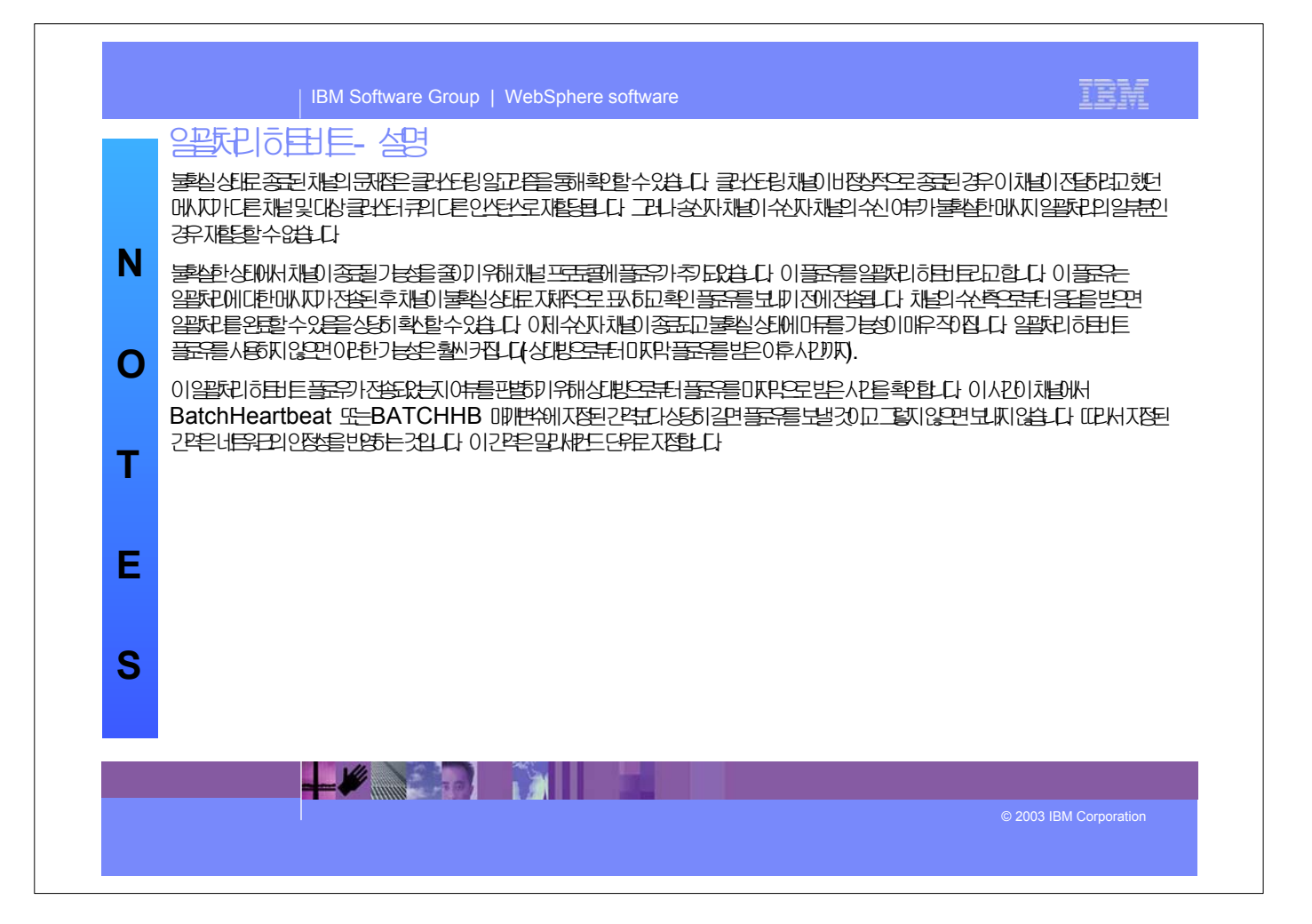

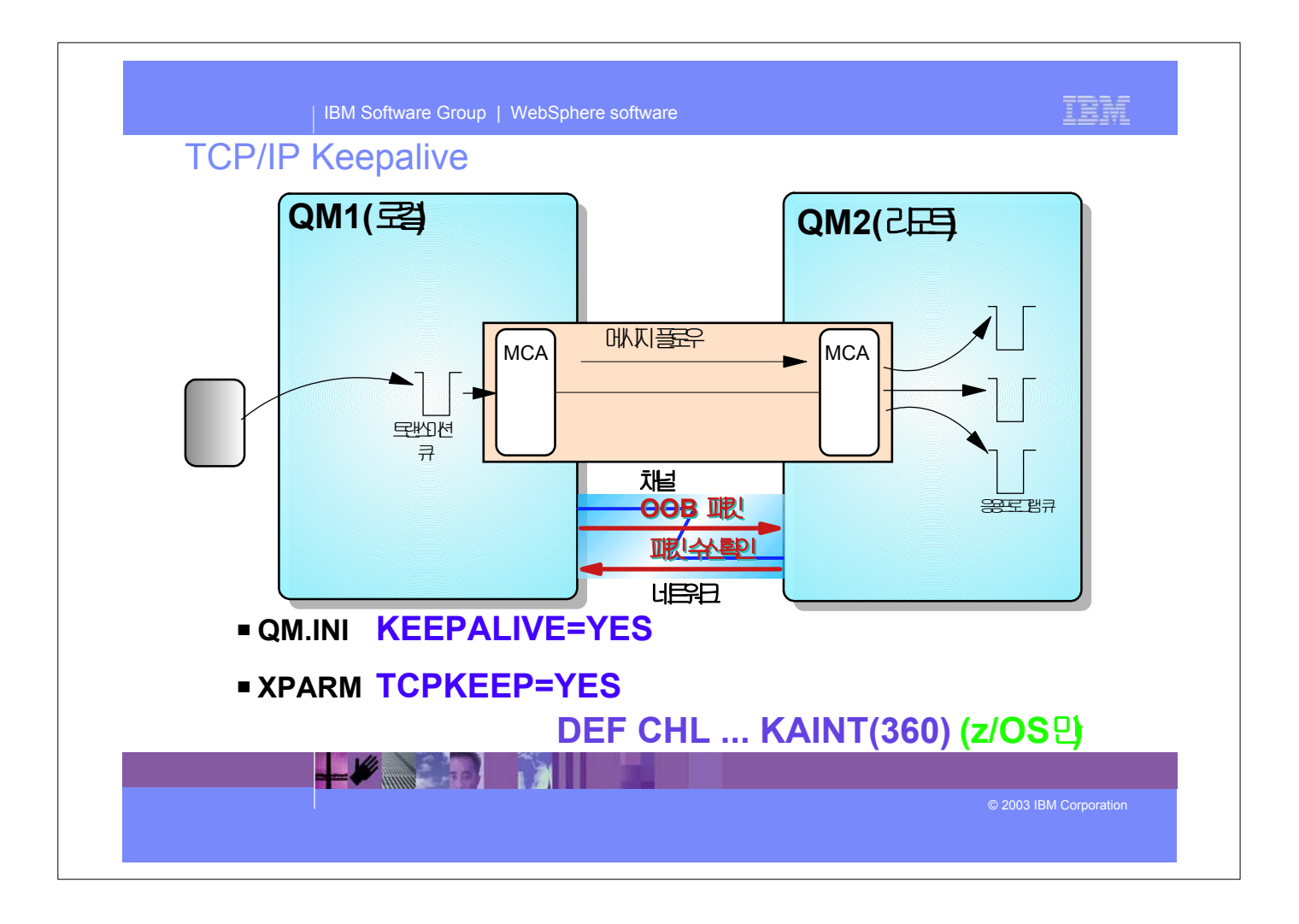

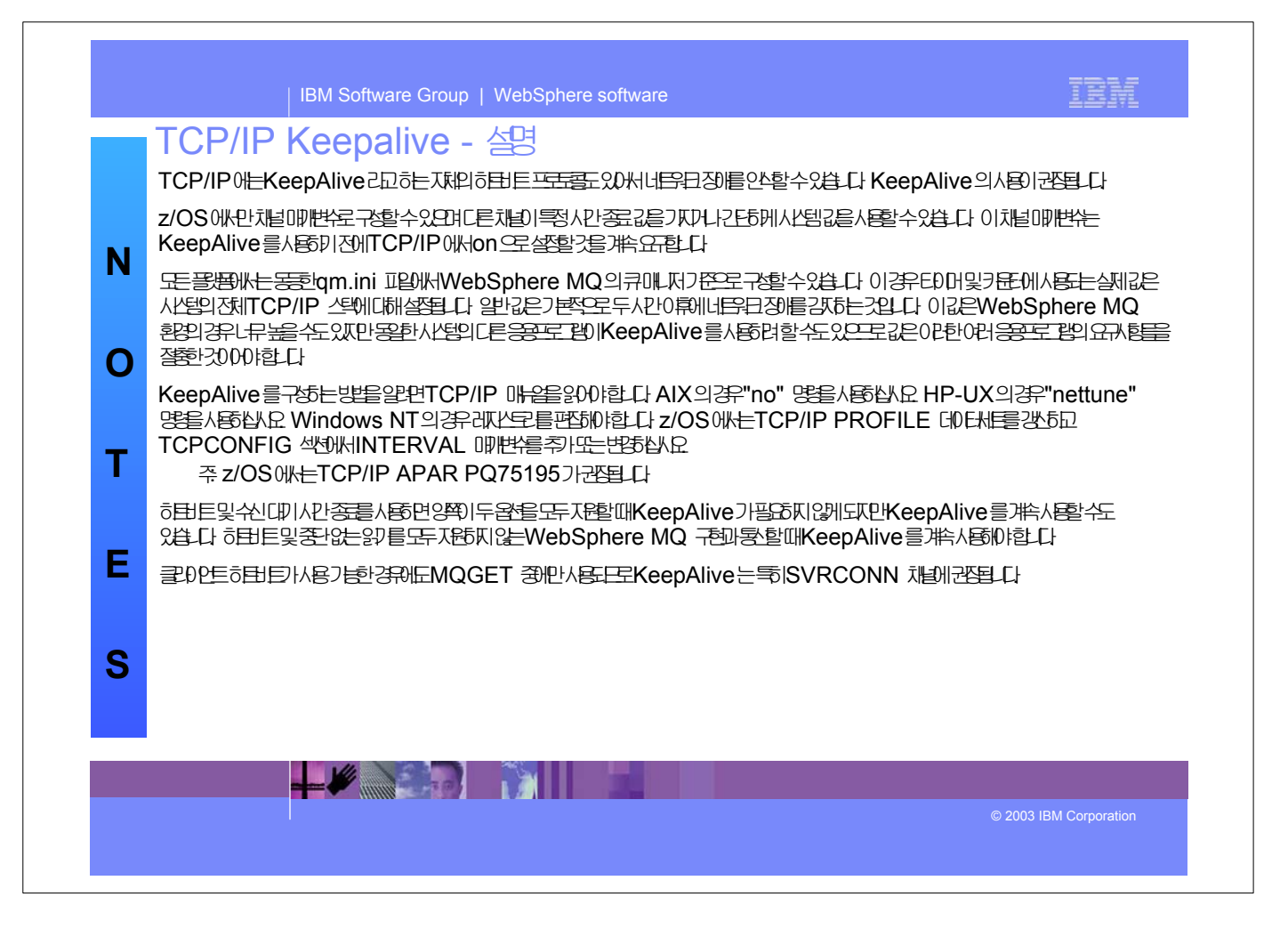

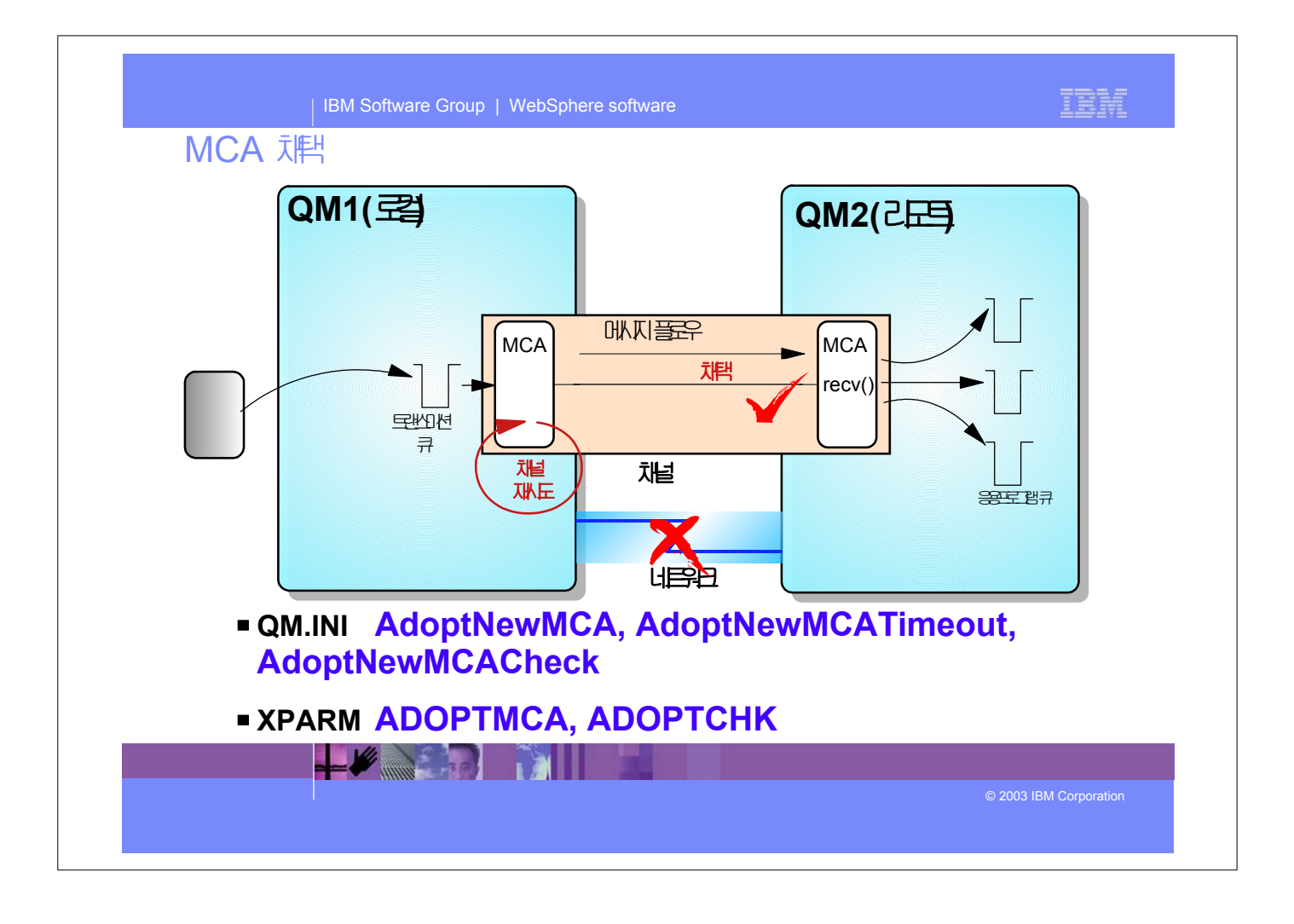

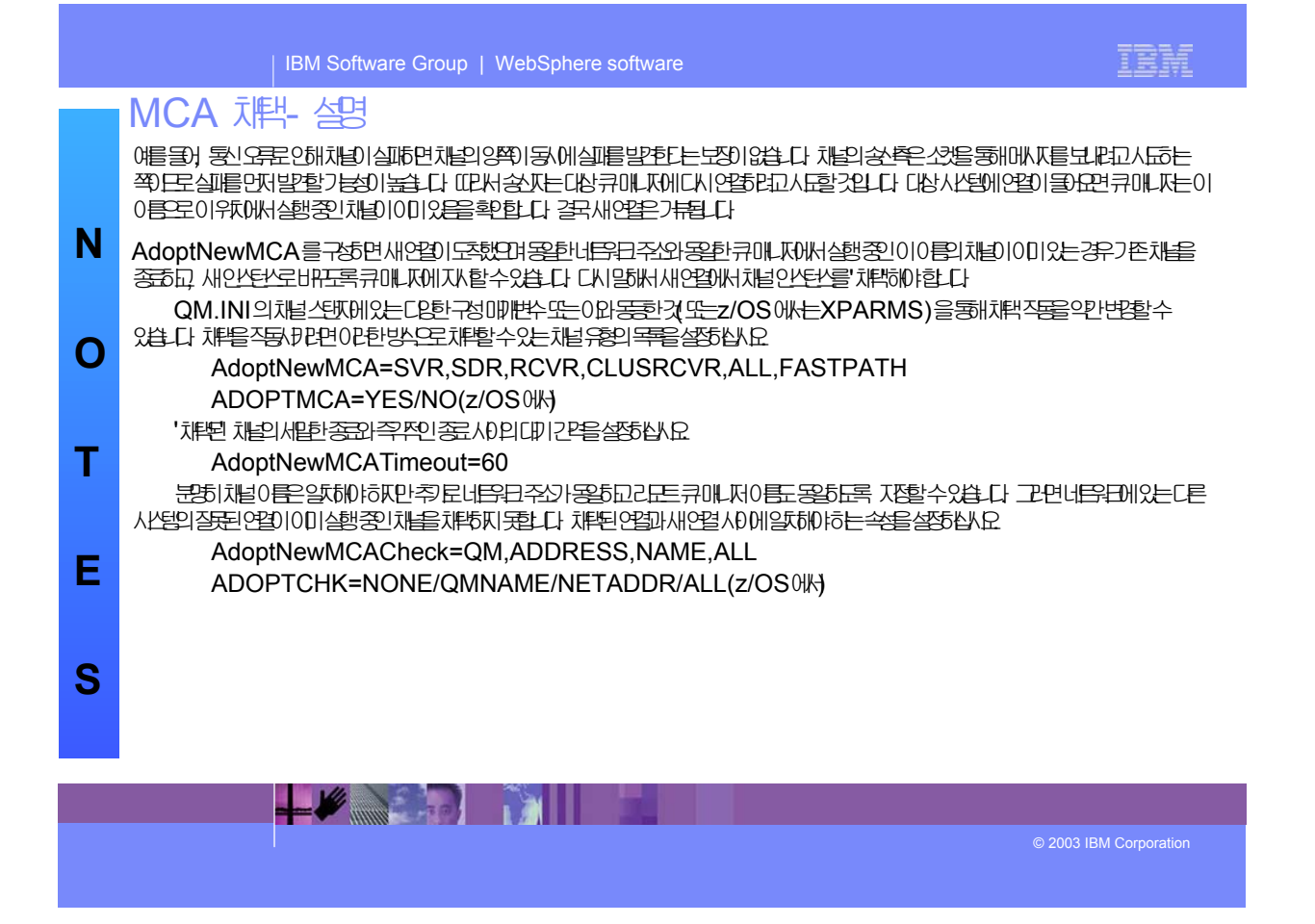

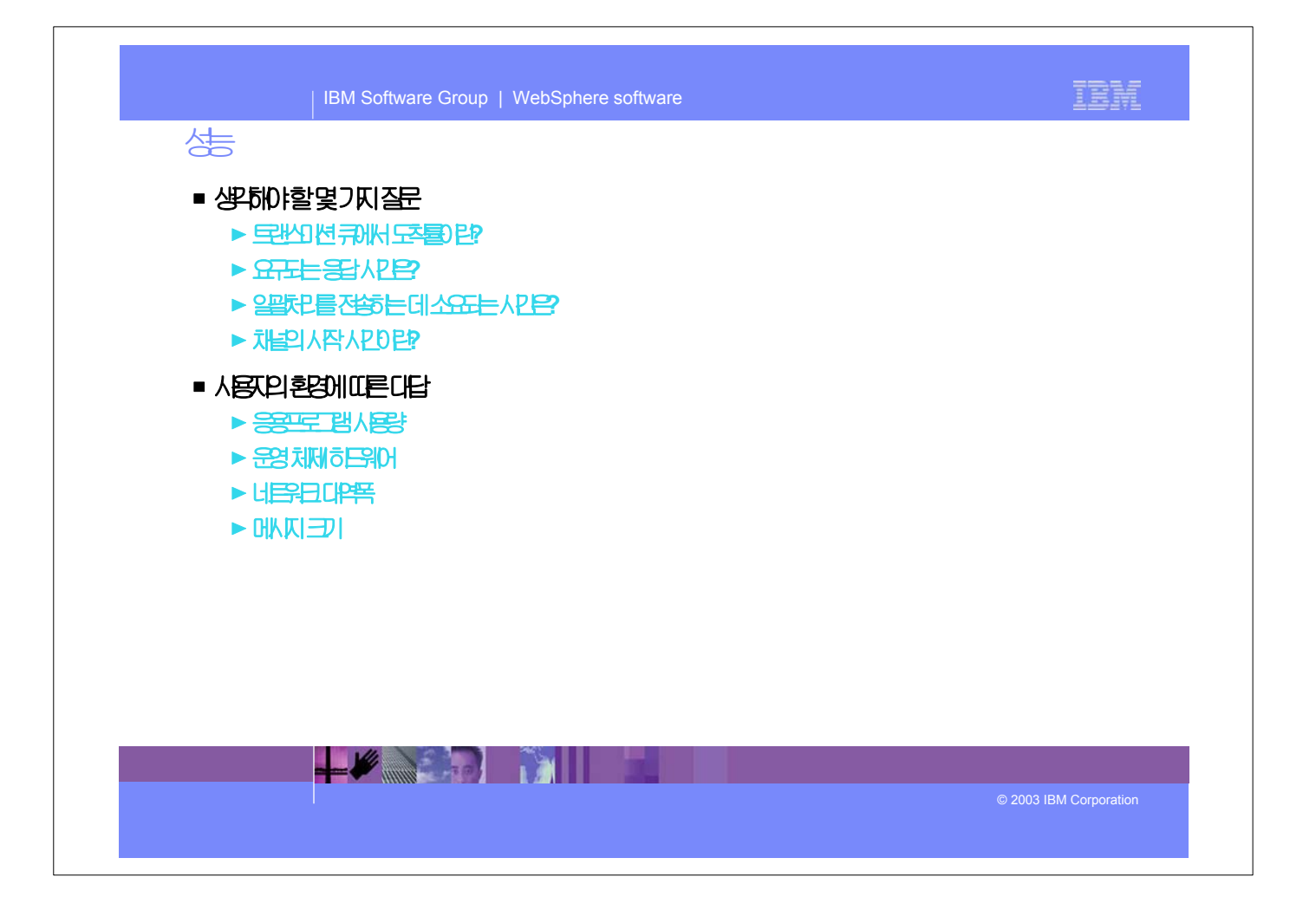

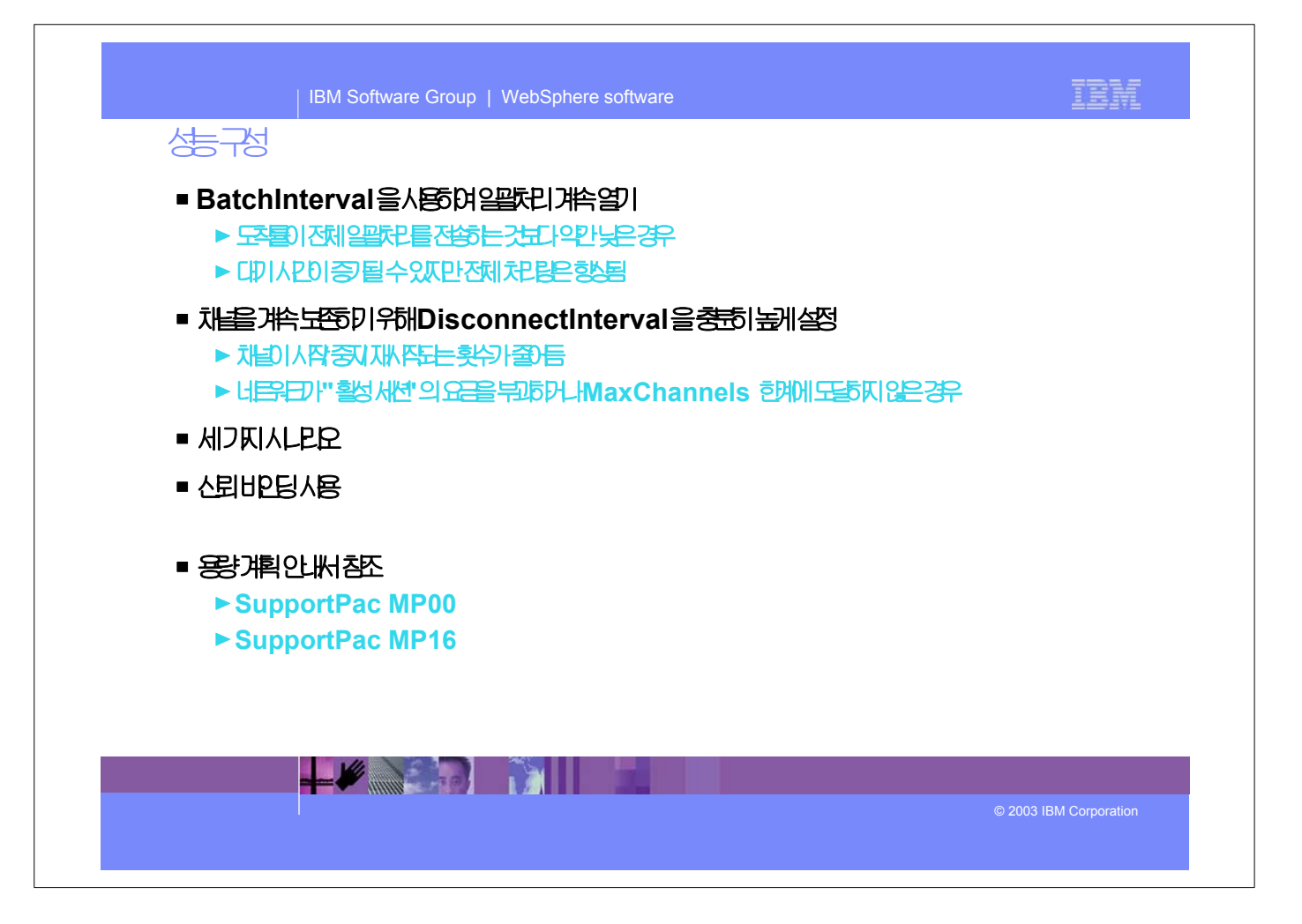

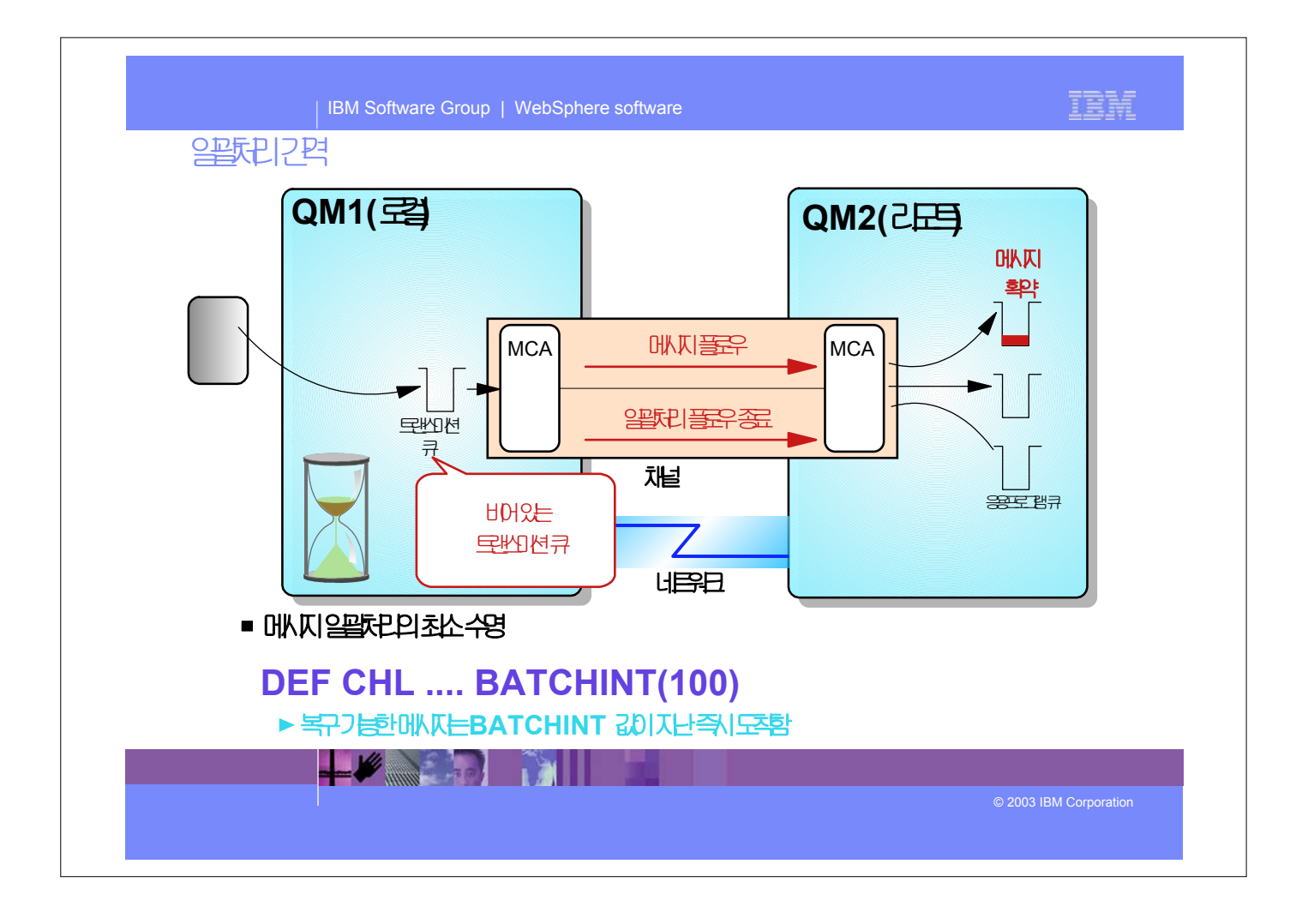

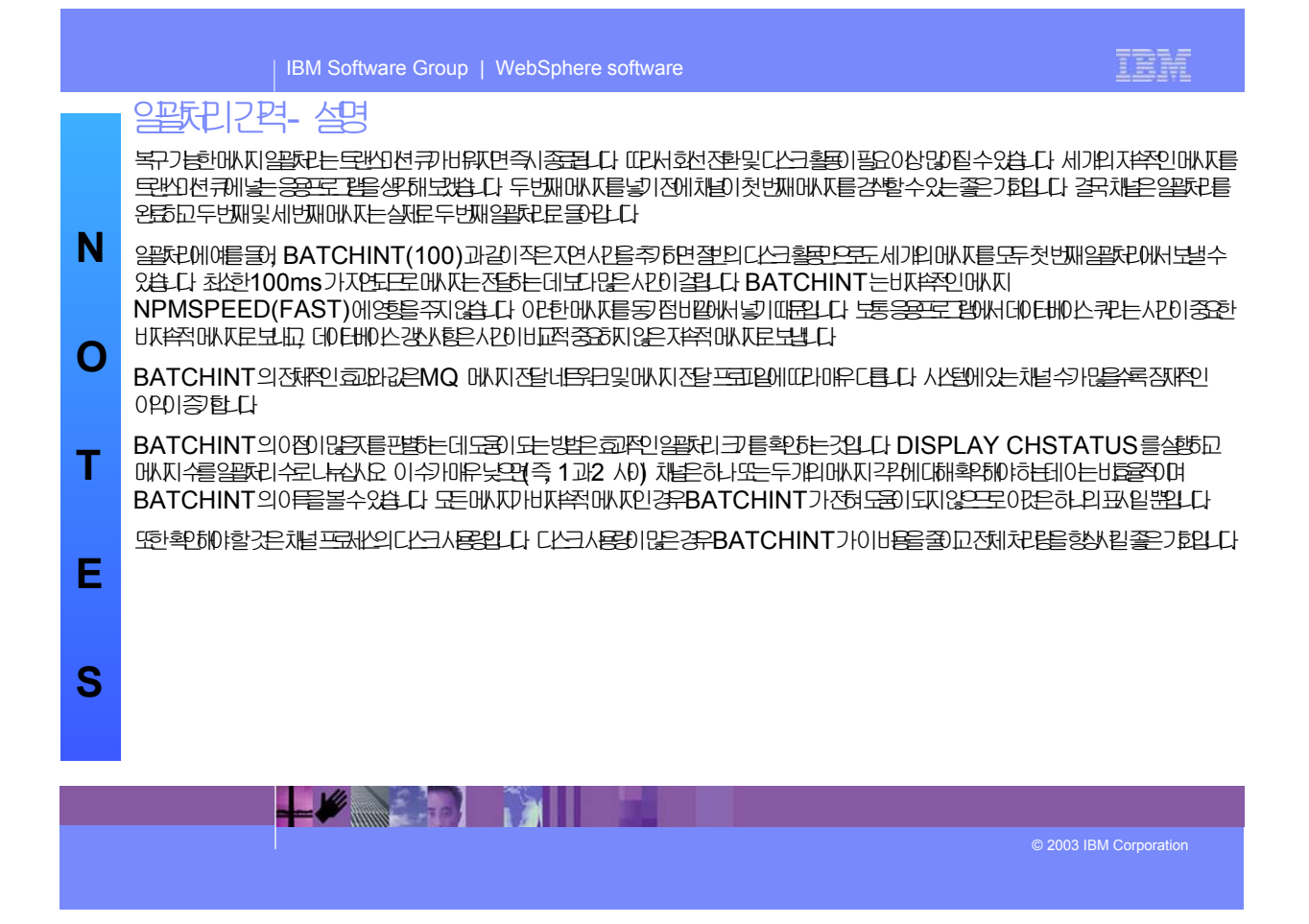

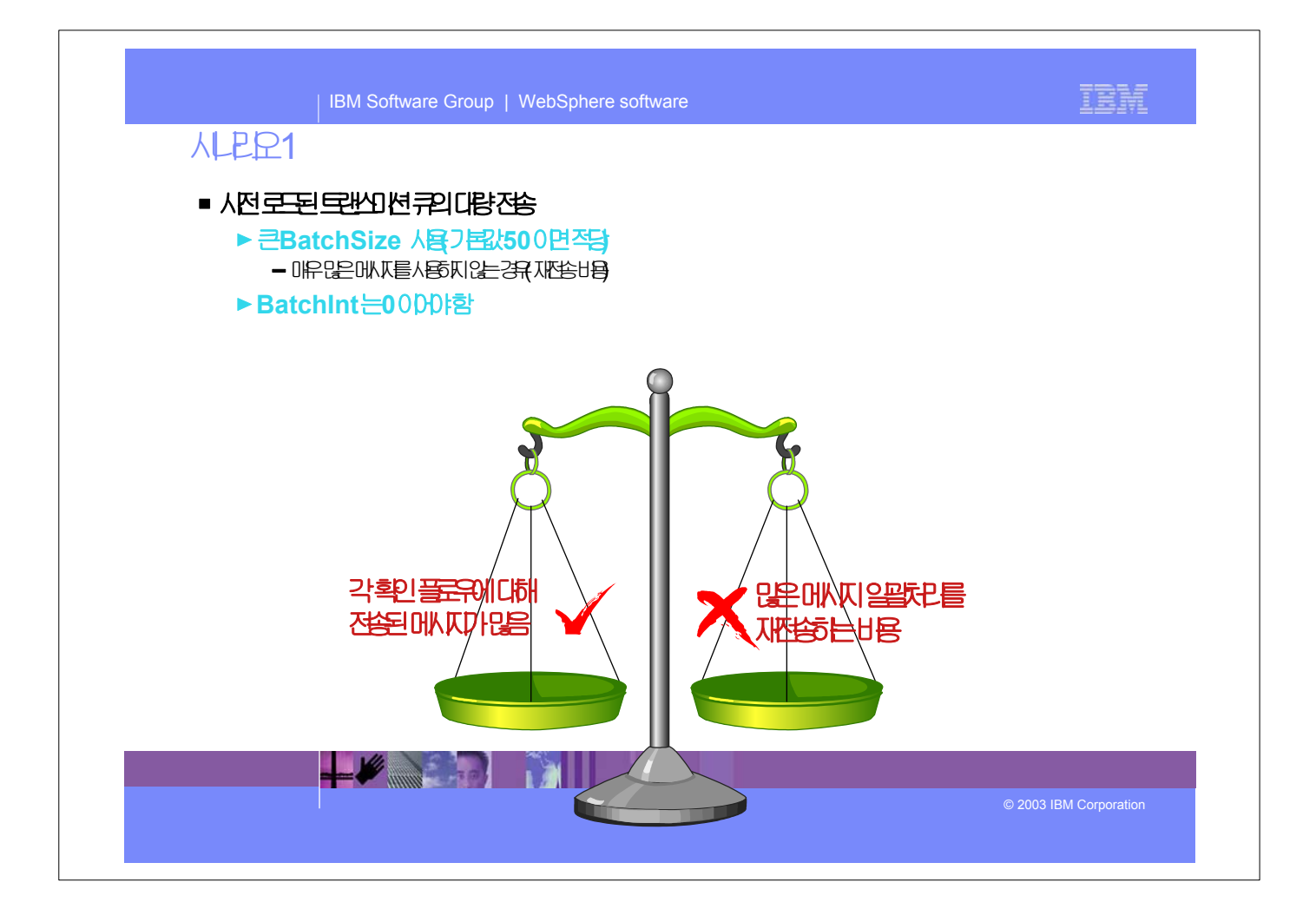

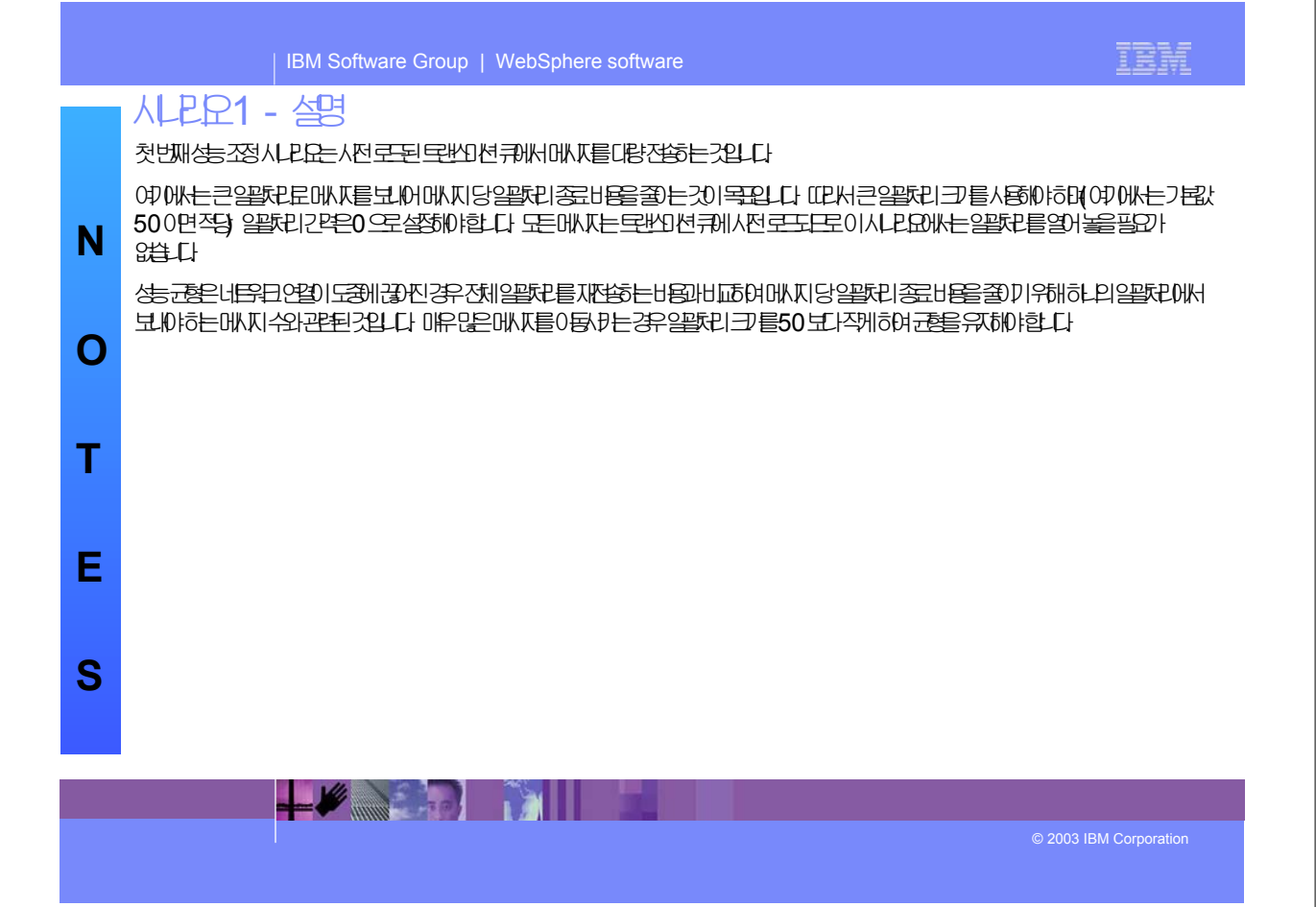

٦

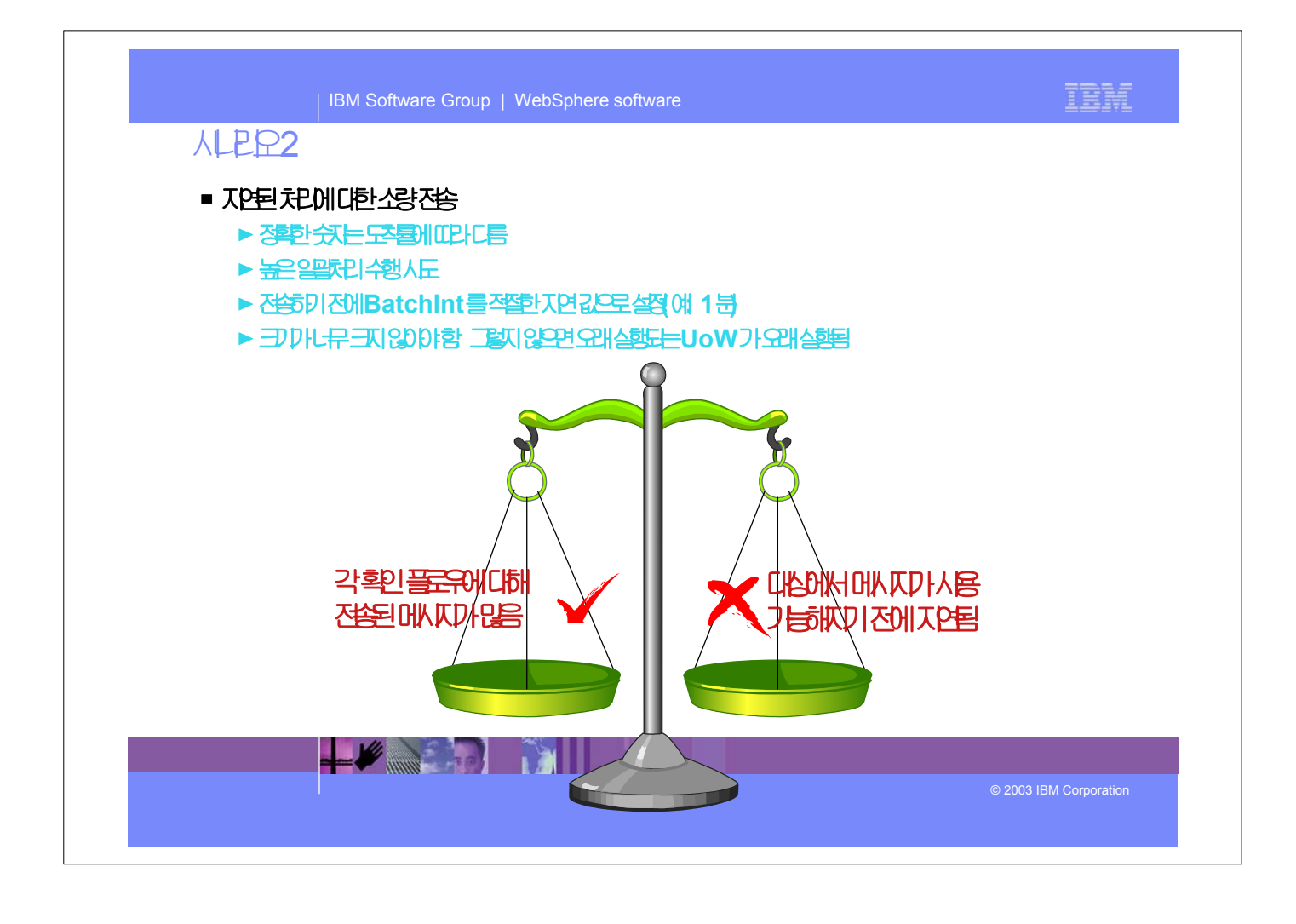

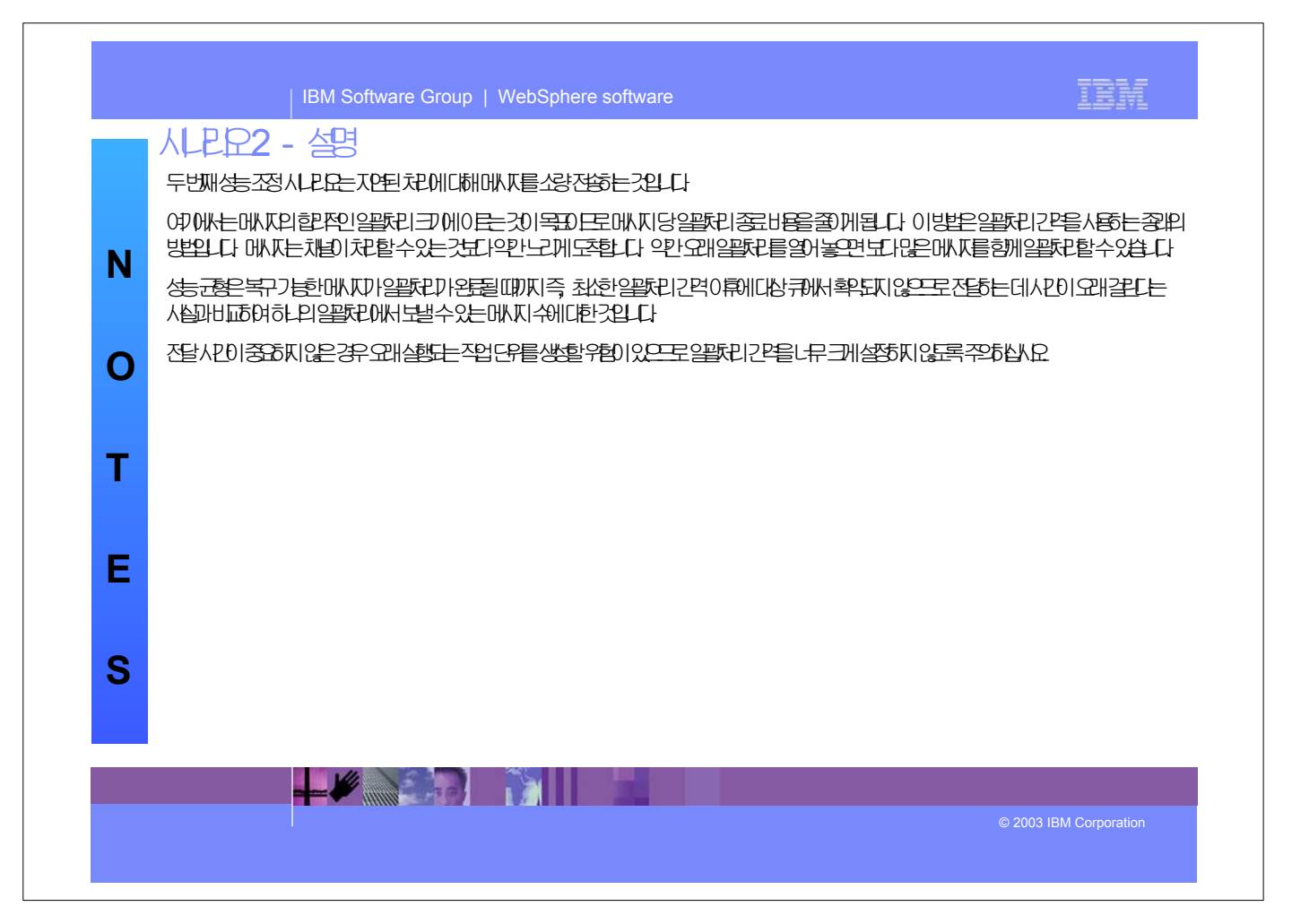

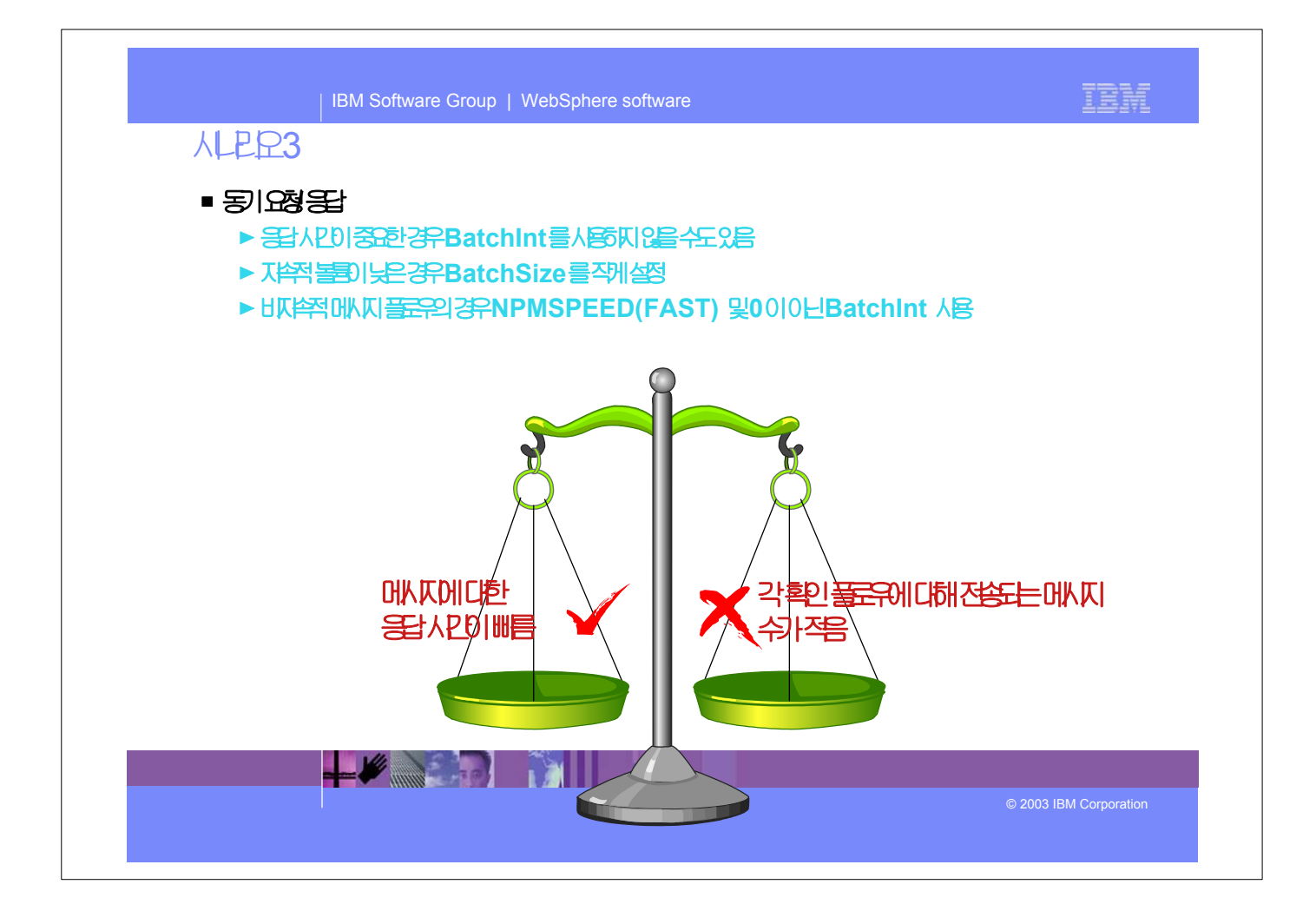

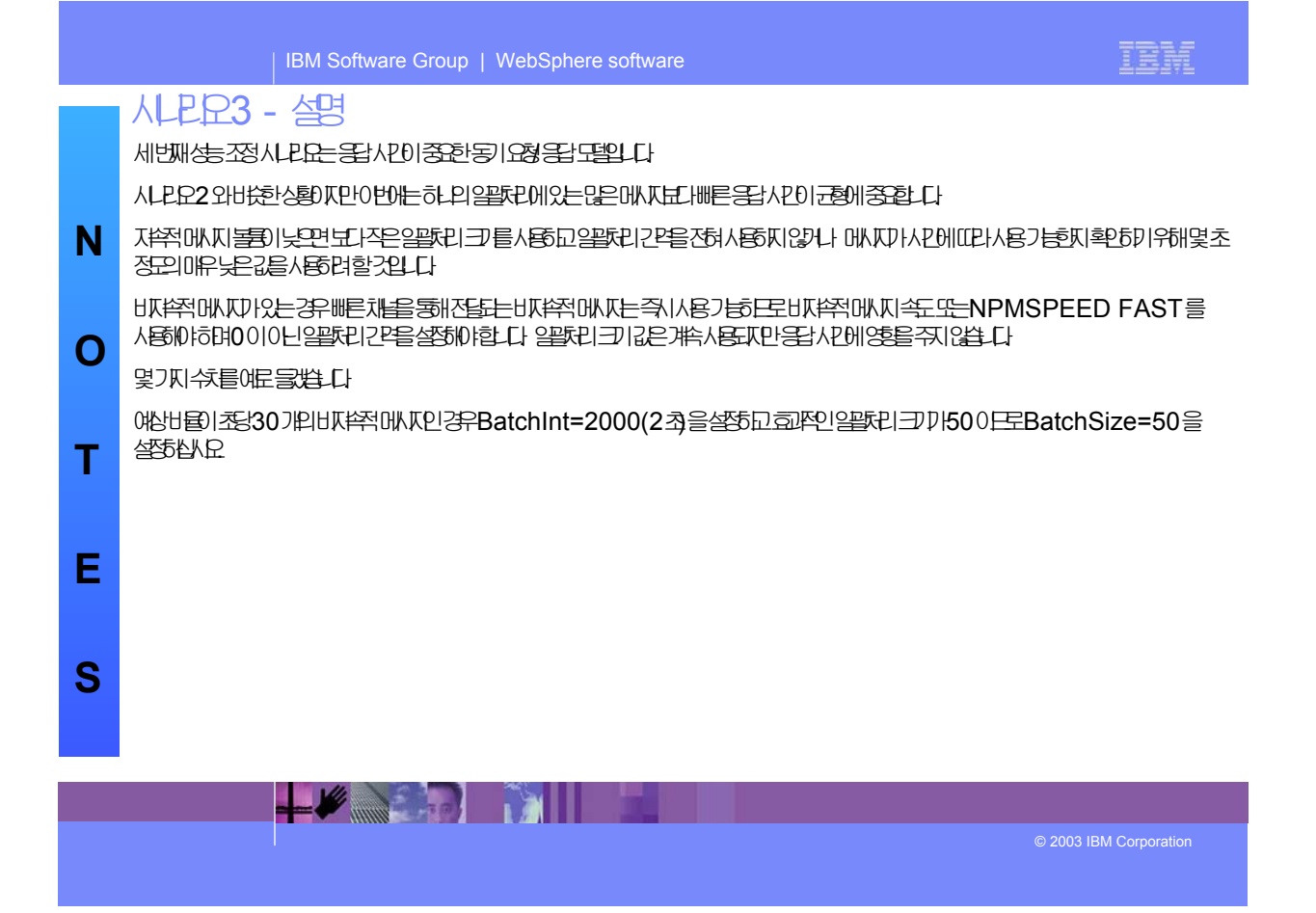

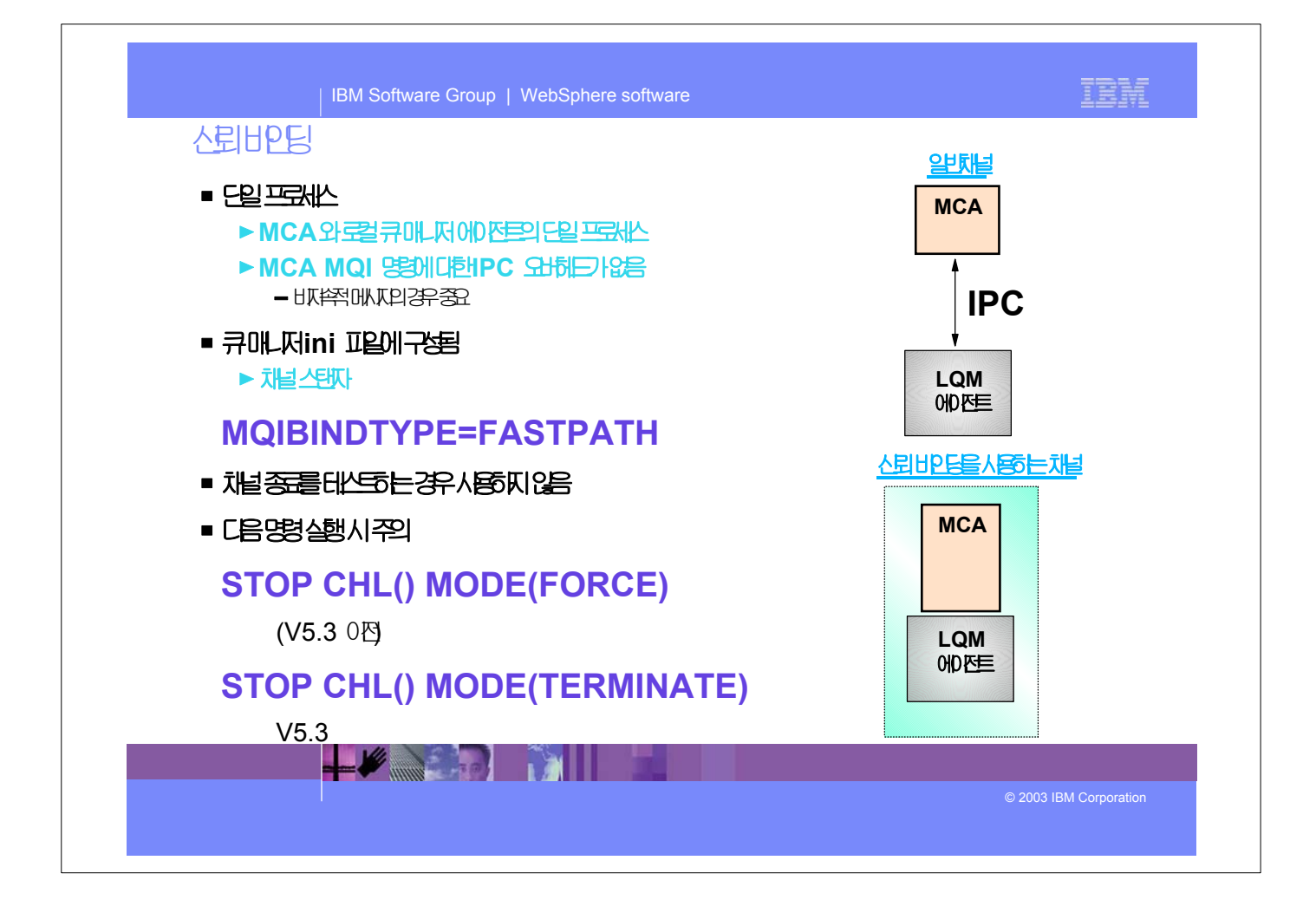

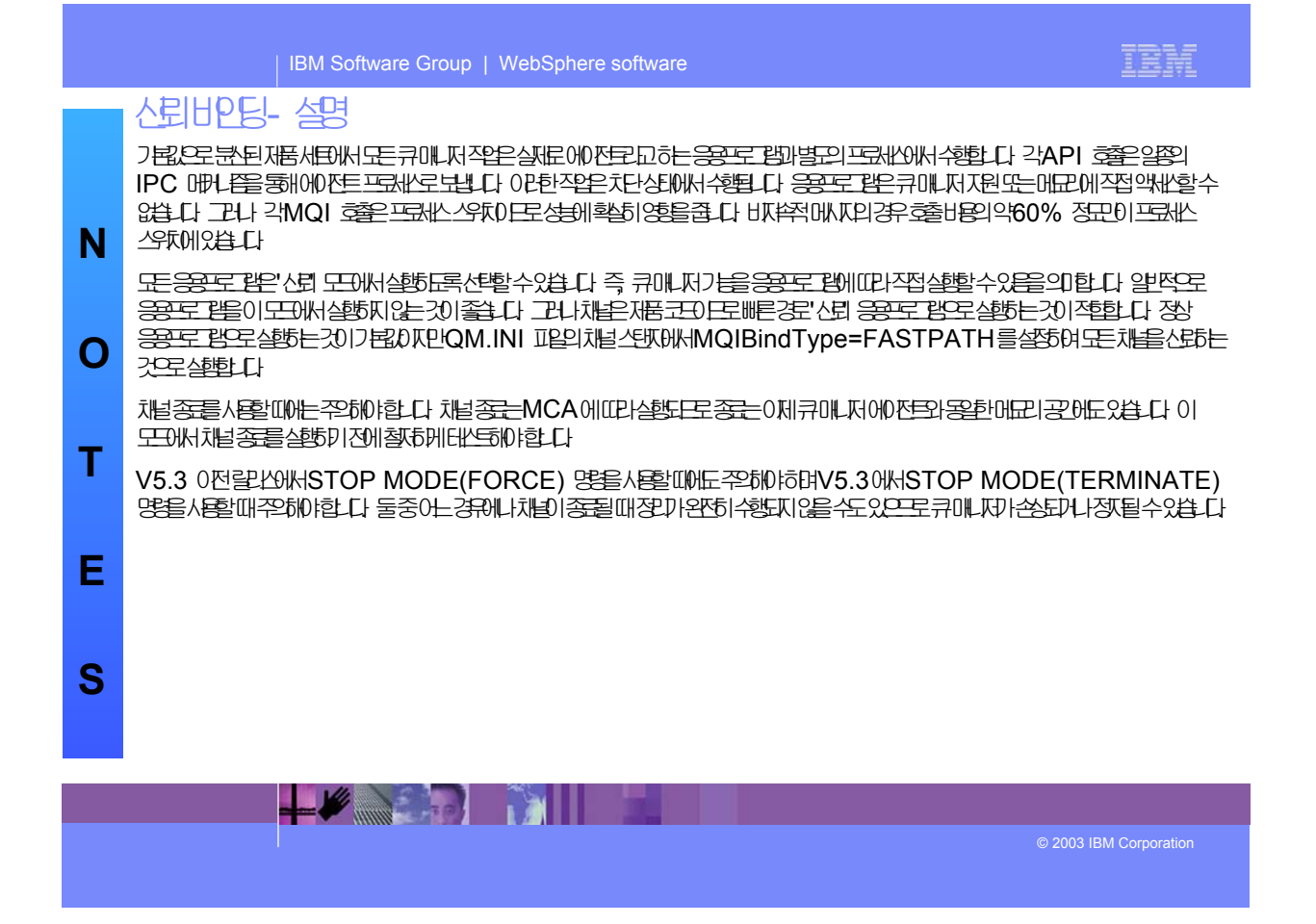

| IBM Software Group | WebSphere software

## 매개변수참조

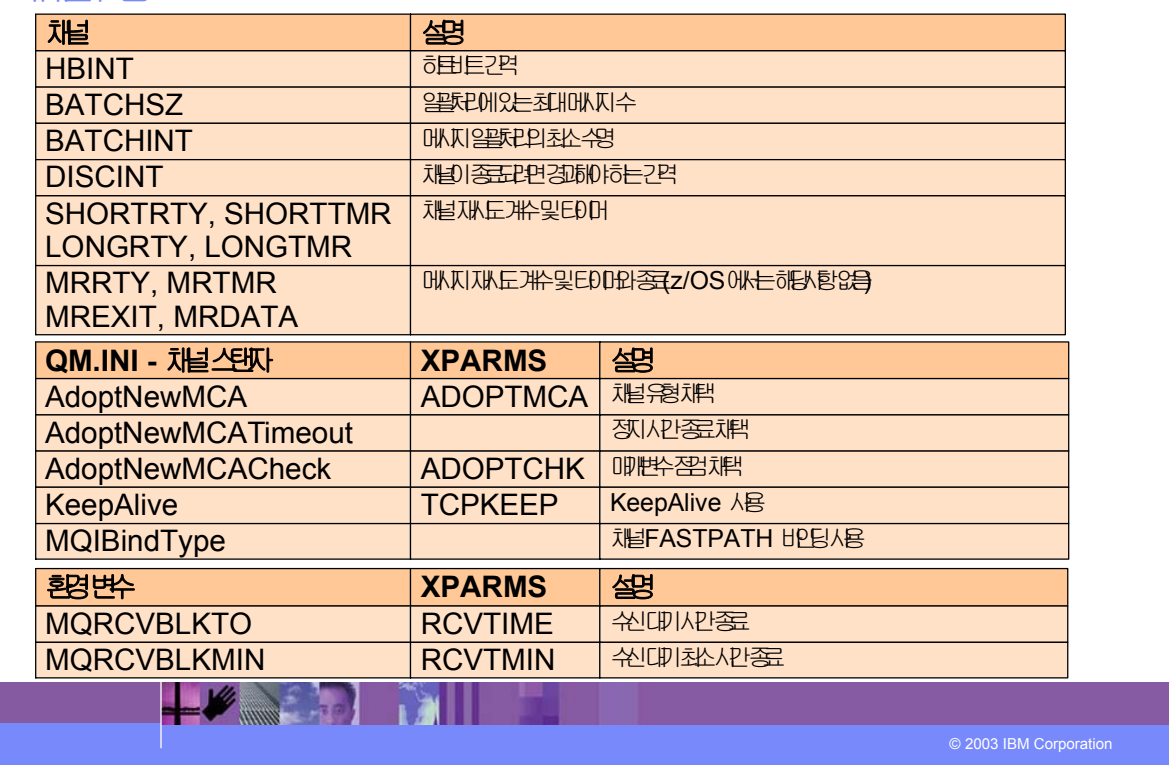

IBM

ן

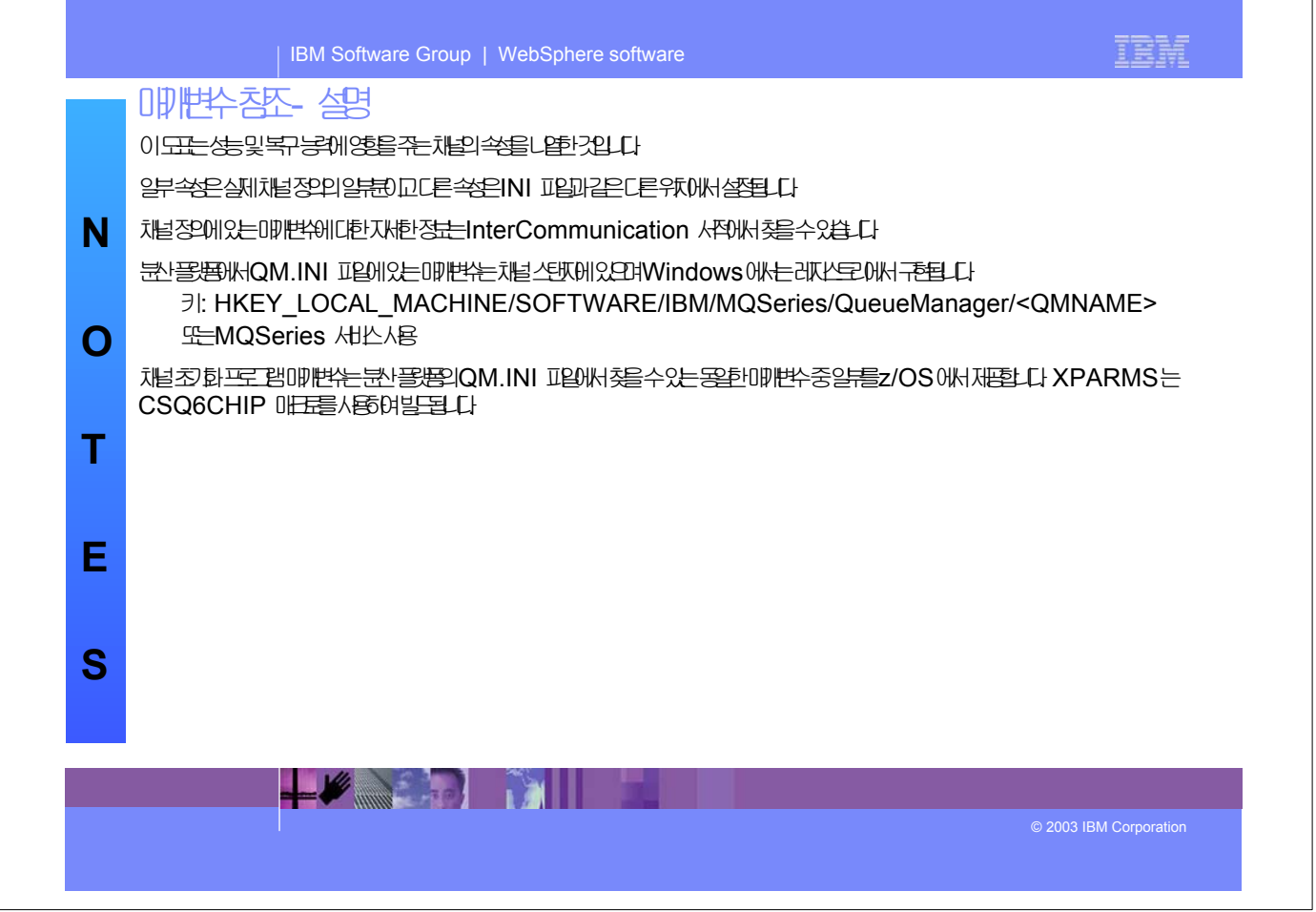